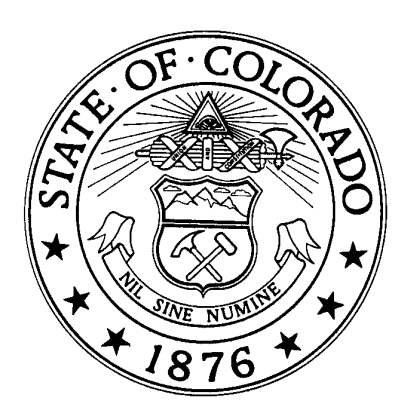

November 1, 2005

Colorado Department of Public Health & Environment Air Pollution Control Division 4300 Cherry Creek Drive South Denver, Colorado 80246

# **Table of Contents**

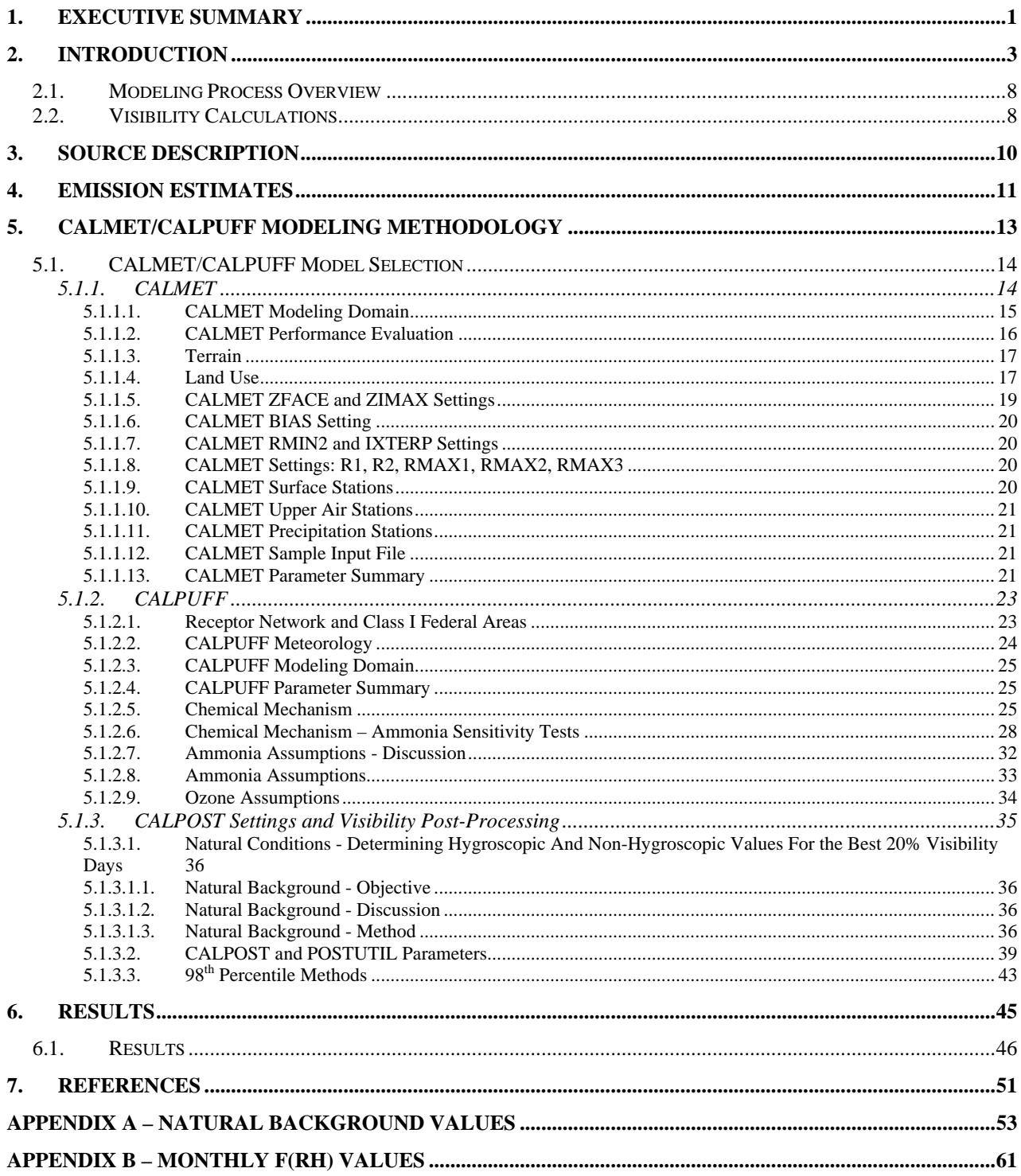

# <span id="page-4-0"></span>**1. Executive Summary**

Federal law requires Best Available Retrofit Technology (BART) for any BART-eligible source that ''emits any air pollutant which may reasonably be anticipated to cause or contribute to any impairment of visibility" in any mandatory Class I federal area. Pursuant to federal regulations, states have the option of exempting a BART-eligible source from the BART requirements based on dispersion modeling demonstrating that the source cannot reasonably be anticipated to cause or contribute to visibility impairment in a Class I area.

The Division has proposed state regulations establishing criteria and procedures for determining which Colorado sources will be subject to the BART requirement. The Division's proposal is scheduled for a December 15, 2005 hearing before the Air Quality Control Commission. In advance of the hearing, and in preparation for the submittal of a state implementation plan for regional haze, the Division has performed air quality modeling with the CALPUFF modeling system to assess which BART-eligible sources in Colorado are likely to be subject to BART based on the proposed state regulation.

According to 40 CFR Part 51, Appendix Y (BART guideline), a BART-eligible source is considered to "contribute" to visibility impairment in a Class I area if the modeled  $98<sup>th</sup>$ percentile change in deciviews is equal to or greater than the "contribution threshold." Any BART-eligible source determined to cause or contribute to visibility impairment in any Class I area is subject to BART. In this report, the Division used a "contribution threshold" of 0.5 deciviews, as prescribed by the regulatory proposal pending before the Commission.

The Division has applied the CALPUFF modeling system with three years of meteorological data to determine if the  $98<sup>th</sup>$  percentile 24-hour change in visibility (delta-deciview) from a BART-eligible source is equal to or greater than a contribution threshold of 0.5 deciviews at any Class I area. This initial phase of the BART modeling process is referred to as the "subject-to-BART" analysis. The modeling includes  $SO<sub>2</sub>$ , NOx, and direct PM10 emissions from all BART-eligible units at a given facility.

While the modeling results in this report may be used to support regulatory decision making, additional modeling performed by the Division or source operator may supersede the results. If additional modeling is performed, it should be consistent with recommendations in the Division's modeling protocol. Subsequent modeling performed by the source operator will be subject to Division review and approval. Moreover, the contribution threshold and other criteria used for this modeling demonstration have not been finalized and may change in the final rule adopted by the Commission. Therefore, the results in this report are not a final agency action. Any source that the Division determines is subject to BART will receive a separate notice of the agency's final determination. Such separate notice will occur after the Commission acts on the proposed regulations establishing criteria and procedures for determining which sources will be subject to the BART requirement.

The BART-eligible status of the Pawnee Station is pending.

The maximum  $98<sup>th</sup>$  percentile delta-deciview value from the Pawnee Station Boiler #1 at any Class I federal area is 1.189 deciviews, assuming natural background conditions and monthly f(RH) values. The impact is above the contribution threshold of 0.5 deciviews. The maximum impact occurs at Rocky Mountain National Park. For the three-year period modeled, there are 55 days with an estimated impact over the contribution threshold of 0.5 deciviews.

# <span id="page-6-0"></span>**2. Introduction**

Federal law requires Best Available Retrofit Technology (BART) for any BART-eligible source that ''emits any air pollutant which may reasonably be anticipated to cause or contribute to any impairment of visibility" in any mandatory Class I federal area. Pursuant to federal regulations, states have the option of exempting a BART-eligible source from the BART requirements based on dispersion modeling demonstrating that the source cannot reasonably be anticipated to cause or contribute to visibility impairment in a Class I area.

Federal regulations implementing the BART requirement afford states some latitude in the criteria in determining whether a BART-eligible source is subject to BART. The Division has proposed state regulations establishing criteria and procedures for determining which Colorado sources will be subject to the BART requirement. The Division's proposal is scheduled for a December 15, 2005 hearing before the Air Quality Control Commission. In advance of the hearing, and in preparation for the submittal of a state implementation plan for regional haze, the Division has performed air quality modeling with the CALPUFF modeling system to assess which BART-eligible sources in Colorado are likely to be subject to BART based on the proposed state regulation.

According to 40 CFR Part 51, Appendix Y (BART guideline), a BART-eligible source is considered to "contribute" to visibility impairment in a Class I area if the modeled 98th percentile change in deciviews is equal to or greater than the "contribution threshold." Any BART-eligible source determined to cause or contribute to visibility impairment in any Class I area is subject to BART. The Division has proposed a state regulation establishing a "contribution threshold" of 0.5 deciviews. In this report, the assumed "contribution threshold" is 0.5 deciviews.

The Division has applied the CALPUFF modeling system with three years of meteorological data to determine if the 98th percentile 24-hour change in visibility (delta-deciview) from a BART-eligible source is equal to or greater than a contribution threshold of 0.5 deciviews at any Class I area. This initial phase of the BART modeling process is referred to as the "subject-to-BART" analysis. The modeling includes  $SO_2$ , NOx, and direct PM10 emissions from all BART-eligible units at a given facility.

While the modeling results in this report may be used to support regulatory decision making, additional modeling performed by the Division or source operator may supersede the results. If additional modeling is performed, it should be consistent with recommendations in the Division's modeling protocol. Any subsequent modeling performed by the source operator will be subject to Division review and approval. Moreover, the contribution threshold and other criteria used for this modeling demonstration have not been finalized and may change in the final rule adopted by the Commission. Therefore, the results in this report are not a final agency action. Any source that the Division determines is subject to BART will receive a separate notice of the agency's final determination. Such separate notice will occur after the Commission acts on the proposed regulations establishing criteria and procedures for determining which sources will be subject to the BART requirement.

Relevant language from the BART guideline is included, below, to show the modeling recommendations in context. Other sections of this report explain how the Division implemented the recommendations. The BART guidelines set out 40 CFR Part 51, Appendix Y, provide in part:

### *III. HOW TO IDENTIFY SOURCES "SUBJECT TO BART"*

*Once you have compiled your list of BART-eligible sources, you need to determine whether (1) to make BART determinations for all of them or (2) to consider exempting some of them from BART because they may not reasonably be anticipated to cause or contribute to any visibility impairment in a Class I area. If you decide to make BART determinations for all the BART-eligible sources on your list, you should work with your regional planning organization (RPO) to show that, collectively, they cause or contribute to visibility impairment in at least one Class I area. You should then make individual BART determinations by applying the five statutory factors discussed in Section IV below.* 

*On the other hand, you also may choose to perform an initial examination to determine whether a particular BART-eligible source or group of sources causes or contributes to visibility impairment in nearby Class I areas. If your analysis, or information submitted by the source, shows that an individual source or group of sources (or certain pollutants from those sources) is not reasonably anticipated to cause or contribute to any visibility impairment in a Class I area, then you do not need to make BART determinations for that source or group of sources (or for certain pollutants from those sources). In such a case, the source is not "subject to BART" and you do not need to apply the five statutory factors to make a BART determination. This section of the Guideline discusses several approaches that you can use to exempt sources from the BART determination process.* 

#### *A. What Steps Do I Follow to Determine Whether A Source or Group of Sources Cause or Contribute to Visibility Impairment for Purposes of BART? 1. How Do I Establish a Threshold?*

*One of the first steps in determining whether sources cause or contribute to visibility impairment for purposes of BART is to establish a threshold (measured in deciviews) against which to measure the visibility impact of one or more sources. A single source that is responsible for a 1.0 deciview change or more should be considered to "cause" visibility impairment; a source that causes less than a 1.0 deciview change may still contribute to visibility impairment and thus be subject to BART.* 

*Because of varying circumstances affecting different Class I areas, the appropriate threshold for determining whether a source "contributes to any visibility impairment" for the purposes of BART may reasonably differ across States. As a general matter, any threshold that you use for determining whether a source "contributes" to visibility impairment should not be higher than 0.5 deciviews.* 

*In setting a threshold for "contribution," you should consider the number of emissions sources affecting the Class I areas at issue and the magnitude of the individual sources'* 

<span id="page-8-0"></span>*impacts.[5](#page-8-0) In general, a larger number of sources causing impacts in a Class I area may warrant a lower contribution threshold. States remain free to use a threshold lower than 0.5 deciviews if they conclude that the location of a large number of BART eligible sources within the State and in proximity to a Class I area justify this approach.[6](#page-8-0)*

#### *2. What Pollutants Do I Need to Consider?*

*You must look at SO2, NOx, and direct particulate matter (PM) emissions in determining whether sources cause or contribute to visibility impairment, including both PM10 and PM2.5. Consistent with the approach for identifying your BART-eligible sources, you do not need to consider less than de minimis emissions of these pollutants from a source.* 

*As explained in section II, you must use your best judgement to determine whether VOC or ammonia emissions are likely to have an impact on visibility in an area. In addition, although as explained in Section II, you may use PM10 an indicator for particulate matter in determining whether a source is BART eligible, in determining whether a source contributes to visibility impairment, you should distinguish between the fine and coarse particle components of direct particulate emissions. Although both fine and coarse particulate matter contribute to visibility impairment, the long-range transport of fine particles is of particular concern in the formation of regional haze. Air quality modeling results used in the BART determination will provide a more accurate prediction of a source's impact on visibility if the inputs into the model account for the relative particle size of any directly emitted particulate matter (i.e. PM10 vs. PM2.5).* 

#### *3. What Kind of Modeling Should I Use to Determine Which Sources and Pollutants Need Not Be Subject to BART?*

*This section presents several options for determining that certain sources need not be subject to BART. These options rely on different modeling and/or emissions analysis approaches. They are provided for your guidance. You may also use other reasonable approaches for analyzing the visibility impacts of an individual source or group of sources.* 

#### *Option 1: Individual Source Attribution Approach (Dispersion Modeling)*

*You can use dispersion modeling to determine that an individual source cannot reasonably be anticipated to cause or contribute to visibility impairment in a Class I area and thus is not subject to BART. Under this option, you can analyze an individual source's impact on visibility as a result of its emissions of SO2, NOx and direct PM emissions. Dispersion modeling cannot currently be used to estimate the predicted impacts on visibility from an individual source's emissions of VOC or ammonia. You may use a more qualitative* 

<u>.</u>

<sup>5</sup>  *We expect that regional planning organizations will have modeling information that identifies sources affecting visibility in individual class I areas.* 

<sup>&</sup>lt;sup>6</sup> Note that the contribution threshold should be used to determine whether an individual source is reasonably *anticipated to contribute to visibility impairment. You should not aggregate the visibility effects of multiple sources and compare their collective effects against your contribution threshold because this would inappropriately create a "contribute to contribution" test.* 

<span id="page-9-0"></span>*assessment to determine on a case-by-case basis which sources of VOC or ammonia emissions may be likely to impair visibility and should therefore be subject to BART review, as explained in section II.A.3. above.* 

*You can use CALPUFF<sup>[7](#page-9-0)</sup> or other appropriate model to predict the visibility impacts from a single source at a Class I area. CALPUFF is the best regulatory modeling application currently available for predicting a single source's contribution to visibility impairment and is currently the only EPA-approved model for use in estimating single source pollutant concentrations resulting from the long range transport of primary pollutants.[8](#page-9-0) It can also be used for some other purposes, such as the visibility assessments addressed in today's rule, to account for the chemical transformation of*  $SO_2$  *and*  $NO_x$ *.* 

*There are several steps for making an individual source attribution using a dispersion model:* 

#### *1. Develop a modeling protocol.*

*Some critical items to include in the protocol are the meteorological and terrain data that will be used, as well as the source-specific information (stack height, temperature, exit velocity, elevation, and emission rates of applicable pollutants) and receptor data from appropriate Class I areas. We recommend following EPA's Interagency Workgroup on Air Quality Modeling (IWAQM) Phase 2 Summary Report and Recommendations for Modeling Long Range Transport Impacts[9](#page-9-0) for parameter settings and meteorological data inputs. You may use other settings from those in IWAQM, but you should identify these settings and explain your selection of these settings.* 

*One important element of the protocol is in establishing the receptors that will be used in the model. The receptors that you use should be located in the nearest Class I area with sufficient density to identify the likely visibility effects of the source. For other Class I areas in relatively close proximity to a BART-eligible source, you may model a few strategic receptors to determine whether effects at those areas may be greater than at the nearest Class I area. For example, you might chose to locate receptors at these areas at the closest point to the source, at the highest and lowest elevation in the Class I area, at the IMPROVE monitor, and at the approximate expected plume release height. If the highest modeled effects are observed at the nearest Class I area, you may choose not to analyze the other Class I areas any further as additional analyses might be unwarranted.* 

1

<sup>7</sup> *The model code and its documentation are available at no cost for download from <http://www.epa.gov/scram001/tt22.htm#calpuff> .* 

<sup>8</sup> *The Guideline on Air Quality Models, 40 CFR part 51, appendix W, addresses the regulatory application of air quality models for assessing criteria pollutants under the CAA, and describes further the procedures for using the CALPUFF model, as well as for obtaining approval for the use of other, nonguideline models.* 

<sup>9</sup> *Interagency Workgroup on Air Quality Modeling (IWAQM) Phase 2 Summary Report and Recommendations for Modeling Long Range Transport Impacts*, U.S. Environmental Protection Agency, EPA-454/R-98-019, December 1998.

*You should bear in mind that some receptors within the relevant Class I area may be less than 50 km from the source while other receptors within that same Class I area may be greater than 50 km from the same source. As indicated by the Guideline on Air Quality Models, 40 CFR part 51, appendix W, this situation may call for the use of two different modeling approaches for the same Class I area and source, depending upon the State's chosen method for modeling sources less than 50 km. In situations where you are assessing visibility impacts for source-receptor distances less than 50 km, you should use expert modeling judgment in determining visibility impacts, giving consideration to both CALPUFF and other appropriate methods.* 

*In developing your modeling protocol, you may want to consult with EPA and your regional planning organization (RPO). Up-front consultation will ensure that key technical issues are addressed before you conduct your modeling.* 

#### *2. [Run model in accordance] with the accepted protocol and compare the predicted visibility impacts with your threshold for "contribution."*

*You should calculate daily visibility values for each receptor as the change in deciviews compared against natural visibility conditions. You can use EPA's "Guidance for Estimating Natural Visibility Conditions Under the Regional Haze Rule," EPA-454/B-03- 005 (September 2003) in making this calculation. To determine whether a source may reasonably be anticipated to cause or contribute to visibility impairment at Class I area, you then compare the impacts predicted by the model against the threshold that you have selected.* 

*The emissions estimates used in the models are intended to reflect steady-state operating conditions during periods of high capacity utilization. We do not generally recommend that emissions reflecting periods of start-up, shutdown, and malfunction be used, as such emission rates could produce higher than normal effects than would be typical of most facilities. We recommend that States use the 24 hour average actual emission rate from the highest emitting day of the meteorological period modeled, unless this rate reflects periods start-up, shutdown, or malfunction. In addition, the monthly average relative humidity is used, rather than the daily average humidity – an approach that effectively lowers the peak values in daily model averages.* 

*For these reasons, if you use the modeling approach we recommend, you should compare your "contribution" threshold against the 98th percentile of values. If the 98th percentile value from your modeling is less than your contribution threshold, then you may conclude that the source does not contribute to visibility impairment and is not subject to BART.*

## <span id="page-11-0"></span>**2.1. Modeling Process Overview**

For each BART-eligible source that emits  $SO_2$ , NOx, and/or direct PM10, the constant emission rates shown in section [4](#page-14-1) are used in the CALPUFF modeling system to estimate the daily change in visibility compared against natural background conditions (delta-deciview) at each Class I federal area in the modeling domain. The 98<sup>th</sup> percentile delta-deciview value at each Class I area is compared to the "contribution threshold" to determine if the source contributes to visibility impairment.

The CALPUFF<sup>[1](#page-11-0)</sup> modeling system consists of CALMET, CALPUFF, and CALPOST. CALMET is the meteorological model that generates hourly three-dimensional meteorological fields of variables such as wind and temperature. CALPUFF simulates the transport, dispersion, and transformation of pollutants emitted from the source and calculates hourly concentration and/or deposition flux values at each receptor in the modeling domain. CALPOST calculates time-averaged concentration and deposition flux values from the CALPUFF predictions and performs visibility calculations like those described in the section [2.2](#page-11-1).

## <span id="page-11-1"></span>**2.2. Visibility Calculations**

The general theory for performing visibility calculations with the CALPUFF modeling system is described in several federal documents, including:

- "Interagency Workgroup on Air Quality Modeling (IWAQM) Phase 2 Summary Report and Recommendations for Modeling Long Range Transport Impacts" (IWAQM, 1998)
- "Federal Land Manager's Air Quality Related Values Workgroup (FLAG): Phase I Report" (FLAG, 2000)
- <sup>•</sup> "A User's Guide for the CALPUFF Dispersion Model" (Scire, 2000)

In general, visibility is characterized either by visual range (the greatest distance that a large object can be seen) or by the light extinction coefficient, which is a measure of the light attenuation per unit distance due to scattering and absorption by gases and particles.

Visibility is impaired when light is scattered in and out of the line of sight and by light absorbed along the line of sight. The light extinction coefficient  $(b_{ext})$  considers light extinction by scattering  $(b_{scat})$  and light extinction by absorption  $(b_{abs})$ :

$$
b_{\text{ext}} = b_{\text{scat}} + b_{\text{abs}}
$$

The scattering components of extinction can be represented by these components:

- light scattering due to air molecules = Rayleigh scattering =  $b_{\text{raveligh}}$
- light scattering due to particles =  $b_{\rm{sp}}$

The absorption components of extinction can be represented by these components:

light absorption due to gaseous absorption =  $b_{\text{ae}}$ 

 1 CALPUFF is a non-steady-state Lagrangian puff model.

light absorption due to particle absorption  $= b_{ap}$ 

Particle scattering,  $b_{sp}$ , can be expressed by its components:

 $b_{\rm sn} = b_{\rm SO4} + b_{\rm NO3} + b_{\rm OC} + b_{\rm SOII} + b_{\rm Coarse}$ 

where:

- $b_{SO4}$  = scattering coefficient due to sulfates = 3[(NH<sub>4</sub>)<sub>2</sub>SO<sub>4</sub>]f(RH)
- $\bullet$  b<sub>NO3</sub> = scattering coefficient due to nitrates = 3[NH<sub>4</sub>NO<sub>3</sub>]f(RH)
- $\bullet$  b<sub>OC</sub> = scattering coefficient due to organic aerosols = 4[OC]
- $\bullet$  b<sub>SOIL</sub>= scattering coefficient due to fine particles = 1[Soil]
- $\bullet$  b<sub>Coarse</sub>= scattering coefficient due to coarse particles = 0.6[Coarse Mass]

Particle absorption from soot is defined as:

 $b_{ap}$  = absorption due to elemental carbon (soot) = 10[EC]

The concentration values (in brackets) are expressed in micrograms per cubic meter. The numeric coefficient at the beginning of each equation is the dry scattering or absorption efficiency in meters-squared per gram. The f(RH) term is the relative humidity adjustment factor.

The total atmospheric extinction can be expressed as:

 $b_{\text{ext}} = b_{\text{SO4}} + b_{\text{NO3}} + b_{\text{OC}} + b_{\text{SOL}} + b_{\text{Coarse}} + b_{\text{ap}} + b_{\text{ravleigh}}$ 

In this equation, the sulfate (SO4) and nitrate (NO3) components are referred to as hygroscopic components because the extinction coefficient depends upon relative humidity. The other components are non-hygroscopic.

The variation of the effect of relative humidity on the extinction coefficients for SO4 and NO3 can be determined in several ways. According to the BART guideline, monthly f(RH) values should be used.

The CALPUFF modeling techniques in this report will provide ground level concentrations of visibility impairing pollutants. The concentration estimates from CALPUFF are used with the previously shown equations to calculate the extinction coefficient.

As described in the IWAQM Phase 2 Report, the change in visibility is compared against background conditions. The delta-deciview, Δdv, value is calculated from the source's contribution to extinction,  $b_{source}$ , and background extinction,  $b_{background}$ , as follows:

 $\Delta$ dv = 10  $ln((b_{background}+ b_{source})/ b_{background})$ 

# <span id="page-13-0"></span>**3. Source Description**

The Pawnee Station is located at 14940 County Road 24, near Brush in Morgan County. This source is classified as an electrical service facility under Standard Industrial Classification 4911. This facility consists of one (1) coal-fired boiler (Unit 1) used to produce electricity. This boiler and turbine generator are rated at 547 gross MW and is equipped with a baghouse to control particulate matter emissions and low NOx burners with over-fire air to control NOx emissions (CDPHE, 2002).

# <span id="page-14-1"></span><span id="page-14-0"></span>**4. Emission Estimates**

According to the BART guideline, "*The emissions estimates used in the models are intended to reflect steady-state operating conditions during periods of high capacity utilization. We do not generally recommend that emissions reflecting periods of start-up, shutdown, and malfunction be used, as such emission rates could produce higher than normal effects than would be typical of most facilities. We recommend that States use the 24 hour average actual emission rate from the highest emitting day of the meteorological period modeled, unless this rate reflects periods start-up, shutdown, or malfunction*."

Short-term emission rates ( $\leq$ 24-hours) for SO<sub>2</sub>, NOx, and PM10 (including condensible and filterable direct  $PM10^2$  $PM10^2$ ) should be modeled since visibility impacts are calculated for a 24-hour averaging period. All BART-eligible units at the facility should be modeled together in CALPUFF. The Division initially used allowable emission rates or federally enforceable emission limits. If 24-hour emissions limits did not exist, limits of a different averaging period were used. Specifically, if limits did not exist, maximum hourly emissions based on emission factors and design capacity were used.

If the source operator elects to develop emission rates for future subject-to-BART modeling, case-by-case procedures should be developed in consultation with the Division. In general, the following emission rates are acceptable:

- Short-term ( $\leq$ 24-hours) allowable emission rates (e.g., emission rates calculated using the maximum rated capacity of the source).
- Federally enforceable short-term limits (≤24-hours).

<u>.</u>

• Peak 24-hour actual emission rates (or calculated emission rates) from the most recent 3 to 5 years of operation that account for "high capacity utilization" during normal operating conditions and fuel/material flexibility allowed under a source's permit. In situations where a unit is allowed to use more than one fuel, the fuel resulting in the highest emission rates should be used for the modeling, even if that fuel has not been used in the last 3 to 5 years.

If short-term rates are not available, emissions rates based on averaging periods longer than 24 hours are acceptable only in cases where the modeling shows that the source has impacts equal to or greater than the contribution threshold.

For this source, the source operator provided the emission rates shown in Table 1 as estimates of the peak 24-hour actual emission rates. The stack parameters are based on the best available information in Division files. To simplify the emissions estimation process, only filterable PM10 emissions were modeled. The Division did not determine if the emission rates are

 $2^2$  Common speciated PM species for CALPUFF include fine particulate matter (PMF), coarse particulate matter (PMC), soot or elemental carbon (EC), organic aerosols (SOA), and sulfate (SO4). H<sub>2</sub>SO<sub>4</sub>, for example, is a PM10 species emitted from coal-fired units that is typically modeled as SO4 in CALPUFF.

consistent with the recommendations above because the modeling shows impacts equal to or greater than the contribution threshold.

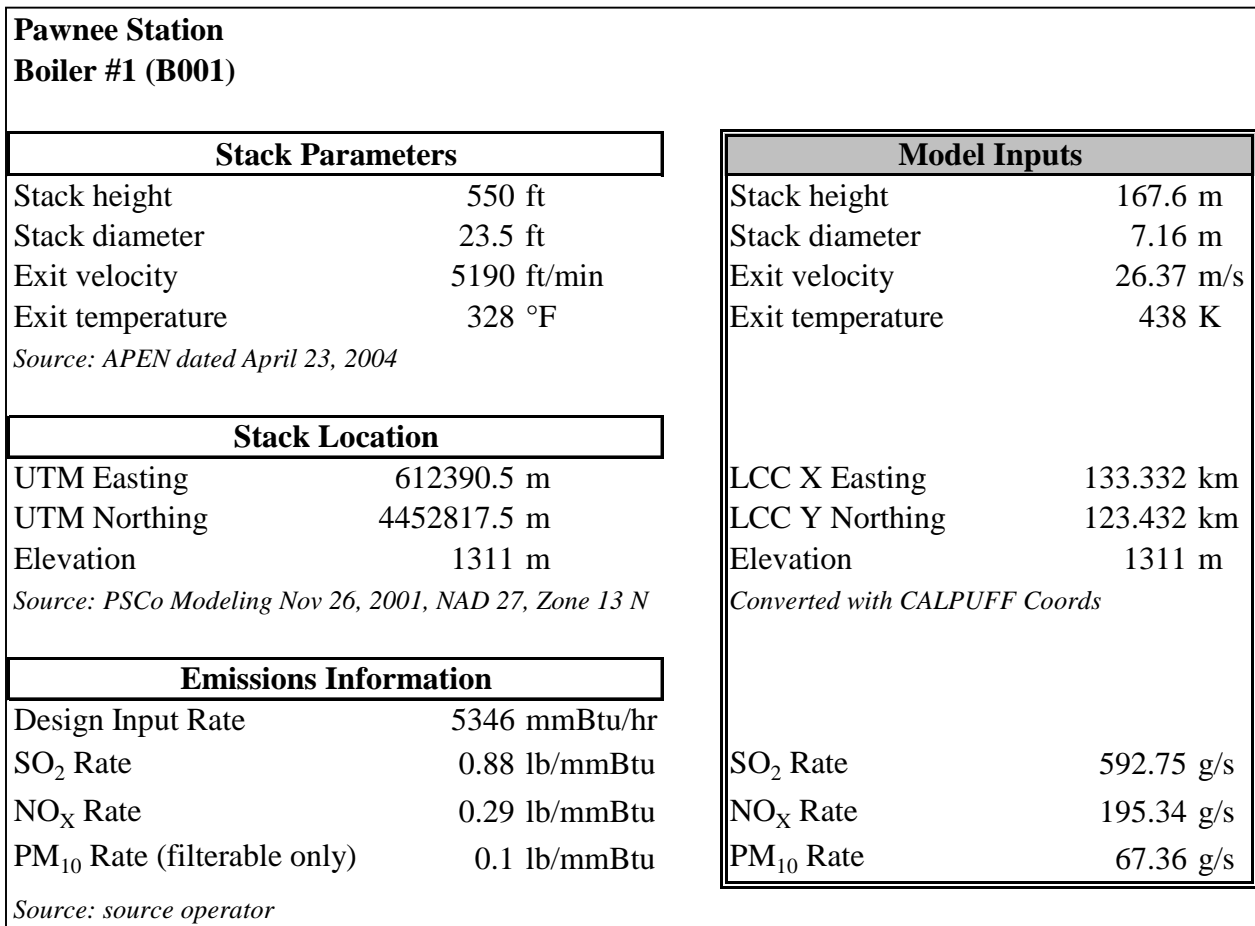

**Table 1.** Stack parameters and emission rates.

# <span id="page-16-0"></span>**5. CALMET/CALPUFF Modeling Methodology**

In this CALPUFF application, the CALMET/CALPUFF model setup is based on the January 2005 modeling performed by CH2M HILL for the Public Service Company Comanche Unit 3 PSD permit application because it underwent extensive review by the Division and by Federal Land Managers as part of the PSD permitting process. The Division modified the CALPUFF input files to include three additional Class I areas. It has also been modified as necessary to account for PM10 speciation. An additional post-processing step with POSTUTIL has been added to implement ammonia limiting. The CALPOST model setup was changed to make it consistent with the U.S. EPA's BART guideline. In addition, the Division reviewed available data to determine appropriate ammonia background values for various parts of Colorado. The Division also performed sensitivity tests to understand the response of the model to changes in ammonia background concentration levels. Since the currently available version of CALPOST does not generate  $98<sup>th</sup>$  percentile results, the Division modified CALPOST to generate a file with a full distribution of daily delta-deciview values for each receptor. In addition, the Division wrote a FORTRAN processor to generate 98<sup>th</sup> percentile results.

This report is intended to provide sufficient technical documentation to support the application of CALPUFF at distances up to 300 kilometers. While CALPUFF has also been used at source-to-receptor distances less than 50 kilometers for some receptors, there is a Class I area within the 50 to 300 km range from every BART-eligible source in Colorado. Impacts at Class I areas greater than 300 km may be used, but it should be recognized that the use of puff splitting in CALPUFF would provide more accurate results for Class I areas beyond 300km.

According to "*Interagency Workgroup on Air Quality Modeling (IWAQM) Phase 2 Summary Report and Recommendations for Modeling Long Range Transport Impacts*" (IWAQM Phase 2 Report):

*In the context of the Phase 2 recommendation, the focus of the visibility analysis is on haze. These techniques are applicable in the range of thirty to fifty kilometers and beyond from a source. At source-receptor distances less than thirty to fifty kilometers, the techniques for analyzing visual plumes (sometimes referred to as 'plume blight') should be applied.* 

For the few cases where BART-eligible source-to-receptors distances are less than 50 kilometers, both the topography and the meteorological fields are complex and the use of CALPUFF appears to be appropriate based on the possibility of recirculation, stagnation, and complex flows. The shortest source-to-receptor distance modeled is about 25 kilometers, but it involves an elevation change of about 3000 ft. In addition, in each case, only a portion of the Class I area is less than 50 km from the source; many of the receptors are greater than 50 km. If there were issues regarding the 50 km distance, PLUVUEII would be an appropriate model to consider for source-to-receptor distances less than 50 kilometers.

## <span id="page-17-0"></span>**5.1. CALMET/CALPUFF Model Selection**

The following model versions are used:

- CALPUFF: July 2004 beta version 5.711a, level 040716
- CALMET: July 2004 beta version 5.53a, level 040716
- POSTUTIL: May 2003 version 1.31, level 030528
- CALPOST: July 2003 version 5.51, level 030709
	- o Modified by Division for this analysis:
		- CALPOST\_BART98\_v3.EXE (version 5.51\_CO\_v3, level 030709)
		- BART98\_v3.EXE

The use of CALPUFF is recommended in 40 CFR 51 Appendix Y (BART guideline). The primary niche for CALPUFF is as a long-range transport model. It is a multi-layer, non-steadystate puff dispersion model that can simulate the effects of time- and space-varying meteorological conditions on pollutant transport, chemical transformations, vertical wind shear, and deposition (Scire, 2000).

#### **5.1.1. CALMET**

The MM5/CALMET meteorological fields have been generated for 1996, 2001, and 2002. CALMET is based on the Diagnostic Wind Model (Douglas, S. and R. Kessler, 1988). It has been significantly enhanced by Earth Tech, Inc (Scire, 2000). For this particular study, the model uses a Lambert Conformal Projection coordinate system to account for the Earth's curvature.

CALMET uses a two-step approach to calculate wind fields. In the first step, an initialguess wind field is adjusted for slope flows and terrain blocking effects, for example, to produce a Step 1 wind field. In the second step, an objective analysis is performed to introduce observational data into the Step 1 wind field.

In this application, the initial guess wind fields are based on  $36$  $36$ -kilometer MM $5<sup>3</sup>$ meteorological fields for 1996, 2001, and 2002 (i.e., IPROG=14). The MM5 files were provided to the Division by CH2M HILL as part of the Public Service Company (PSCo) Comanche Unit 3 PSD permit application. Alpine Geophysics extracted the MM5 data into a CALMET MM5.DAT format for 1996, 2001, and 2002. Both the 1996 and 2001 MM5 data were generated by the U.S. EPA. The 2002 MM5 data was originally developed for the Visibility Improvement State and Tribal Association of the Southeast (VISTAS).

The BART guideline does not specify the exact number of years of mesoscale meteorological data for use in CALPUFF. According to 40 CFR Part 51 Appendix W, the length of the modeled meteorological period should be long enough to ensure that worstcase meteorological conditions are adequately represented in the model results. The number of years of data needed to obtain a stable distribution of conditions depends on the variable of interest. U.S. EPA recommends that consecutive years from the most recent, readily available 5-year period are preferred. However, "less than five, but at least three,

 3 Fifth-Generation NCAR/Penn State Mesoscale Model.

<span id="page-18-0"></span>years of meteorological data (need not be consecutive) may be used if mesoscale meteorological fields are available...."

At the time of this analysis, five years of agency-approved mesoscale meteorological data were not readily available at reasonable grid resolutions for Colorado. While the Division has the national 80km 1990 MM4 and 80km 1992 MM5 data sets, use of the coarse resolution 1990 and 1992 data sets would not improve the accuracy of the modeling results in Colorado.

### *5.1.1.1. CALMET Modeling Domain*

The modeling domain is shown in [Figure 1](#page-19-1). It is based on a Lambert Conformal Conic projection. As determined by CH2M HILL, the Standard Parallels within the domain are 1/6th and 5/6th of the north-to-south extent instead of the 30-degree and 60-degree lines that are listed as defaults in CALMET. This was done to minimize distortion. See [Figure 7](#page-25-0) for specific parameter settings.

The domain includes all Class I areas in Colorado with the exception of Mesa Verde NP. Mesa Verde was excluded because it is more than 300 km from all of the BARTeligible sources in Colorado and because the BART-eligible sources in Colorado would have higher impacts at other Class I areas. That is, impacts are Mesa Verde would not be the controlling  $98<sup>th</sup>$  percentile values for this analysis. The domain does not include Class I areas in any nearby states because the  $98<sup>th</sup>$  percentile impacts from Colorado's BART-eligible sources are expected to be highest at Class I areas in Colorado. The CALMET domain includes almost the entire state of Colorado. It is about 480 km x 480 km in the longitudinal and meridonal directions, respectively, with 4-kilometer CALMET grid cells.

<span id="page-19-0"></span>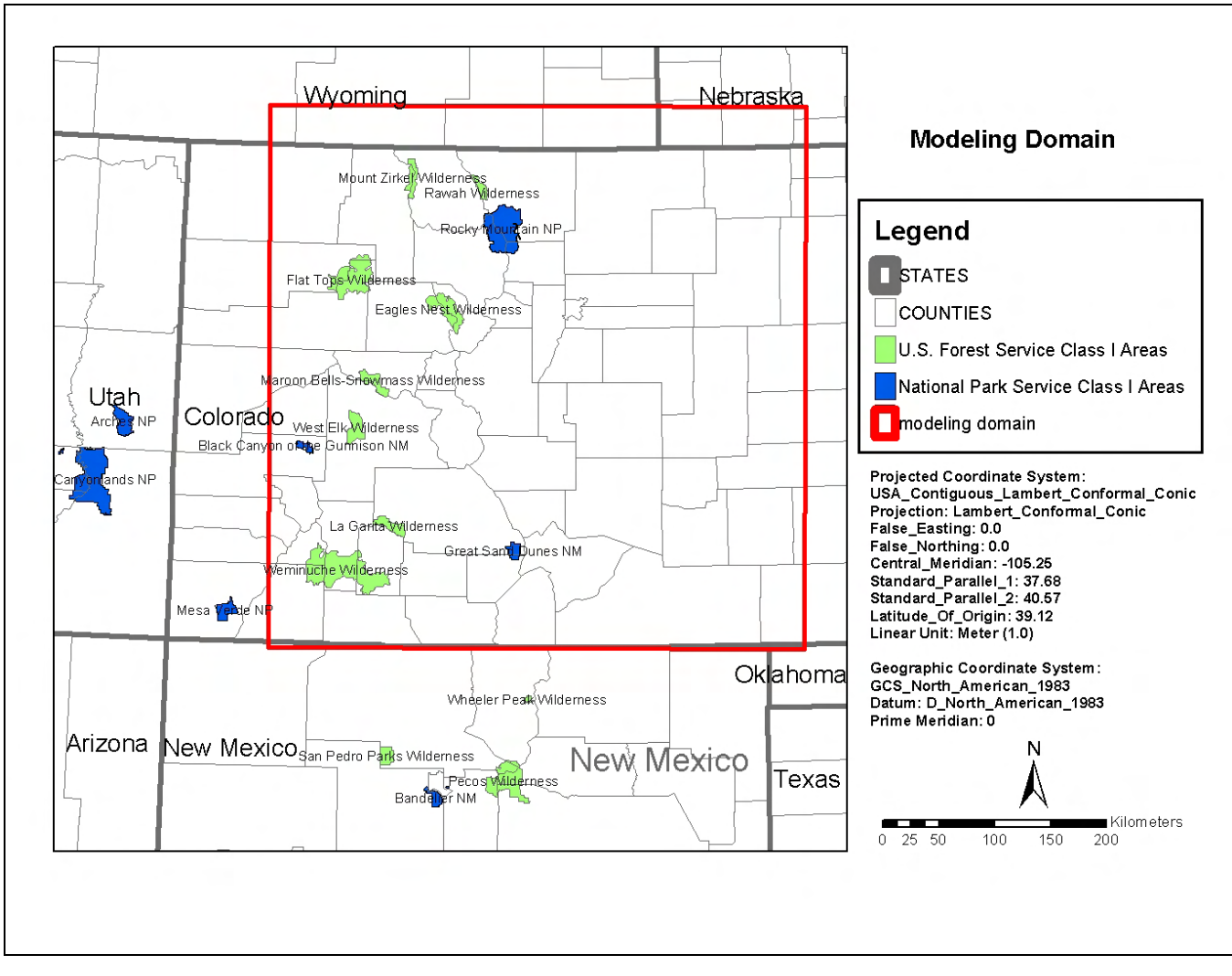

<span id="page-19-1"></span>**Figure 1. CALMET/CALPUFF modeling domain.** 

### *5.1.1.2. CALMET Performance Evaluation*

The meteorological fields developed by the MM5/CALMET modeling system were evaluated by CH2M HILL for Xcel Energy as part of the PSCo Comanche Unit 3 PSD permit. Specifically, "CH2M HILL examined vector plots of selected periods within the CALMET output for validation of the wind fields with the CalDESK (Environmodeling Ltda.) program (CH2M HILL, 2005)." The Division replicated the CALMET modeling and performed additional review of the meteorological fields with the Lakes Environmental CALPUFF View software package. In general, the meteorological fields were found to be reasonable given the 36km MM5 resolution, although model performance could be improved with better resolution MM5/CALMET fields and the inclusion of more observations in CALMET.

#### <span id="page-20-0"></span>*5.1.1.3. Terrain*

Gridded terrain elevations for the modeling domain are derived from 3 arc-second digital elevation models (DEMs) produced by the United States Geological Survey (USGS). The files cover 1-degree by 1-degree blocks of latitude and longitude. USGS 1:250,000 scale DEMs were used. The elevations are in meters relative to mean sea level and have a resolution of about 90 meters, shown in Figure 2.

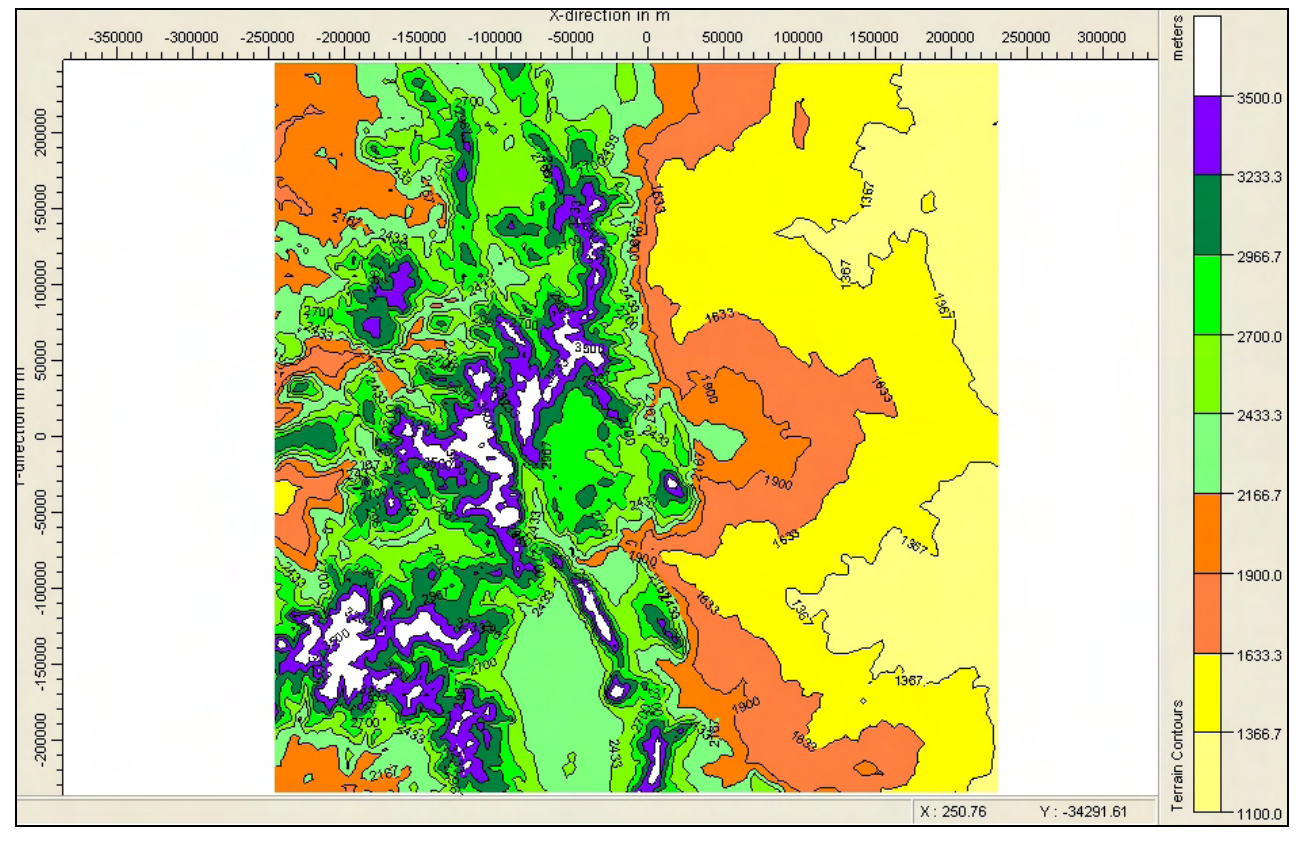

**Figure 2. CALMET Terrain.** 

#### *5.1.1.4. Land Use*

The land use data is based on the Composite Theme Grid format (CTG) using Level I USGS land use categories were "mapped into the 14 primary CALMET land use categories (CH2M HILL, 2005)," shown in [Figure 3.](#page-21-0) The land use categories are described in [Figure 4.](#page-21-1)

*BART CALPUFF Class I Federal Area Individual Source Attribution Visibility Impairment Modeling Analysis for Public Service Company of Colorado – Pawnee Station Unit 1* 

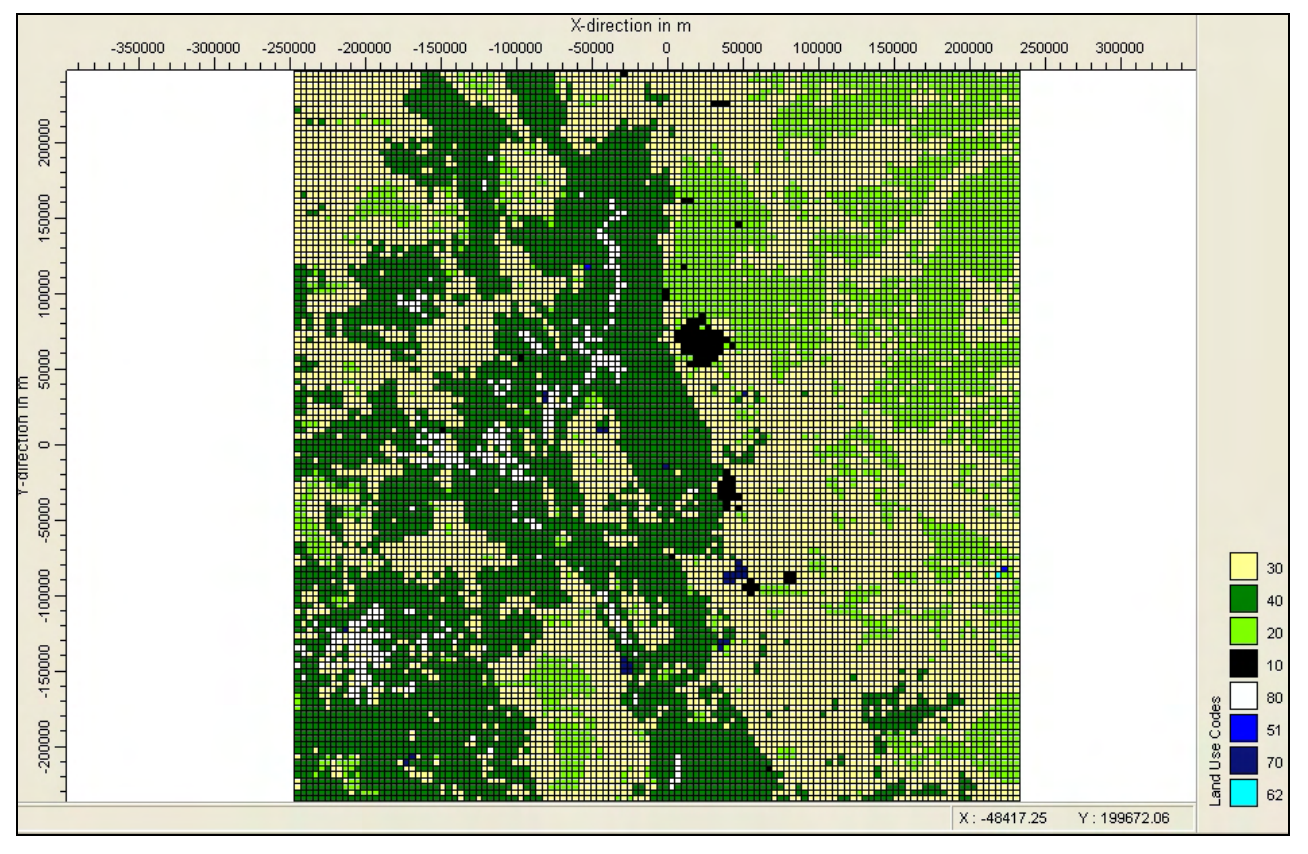

<span id="page-21-0"></span>**Figure 3. CALMET land use categories.** 

| Default CALMET Land Use Categories and Associated Geophysical Parameters |                                                 |                          |        |             |                             |                                                |                    |  |  |  |
|--------------------------------------------------------------------------|-------------------------------------------------|--------------------------|--------|-------------|-----------------------------|------------------------------------------------|--------------------|--|--|--|
| Based on the U.S. Geological Survey Land Use Classification System       |                                                 |                          |        |             |                             |                                                |                    |  |  |  |
|                                                                          | (14-Category System)                            |                          |        |             |                             |                                                |                    |  |  |  |
|                                                                          |                                                 |                          |        |             |                             |                                                |                    |  |  |  |
|                                                                          |                                                 |                          |        |             |                             |                                                |                    |  |  |  |
| Land Use Type                                                            | Description                                     | Surface<br>Roughness (m) | Albedo | Bowen Ratio | Soil Heat<br>Flux Parameter | Anthropogenic<br>Heat Flux (W/m <sup>2</sup> ) | Leaf Area<br>Index |  |  |  |
| 10                                                                       | Urban or Built-up Land                          | 1.0                      | 0.18   | 1.5         | .25                         | 0.0                                            | 0.2                |  |  |  |
| 20                                                                       | Agricultural Land - Unimigated                  | 0.25                     | 0.15   | 1.0         | .15                         | 0.0                                            | 3.0                |  |  |  |
| $-20"$                                                                   | Agricultural Land - Irrigated                   | 0.25                     | 0.15   | 0.5         | .15                         | 0.0                                            | 3.0                |  |  |  |
| 30                                                                       | Rangeland                                       | 0.05                     | 0.25   | 1.0         | .15                         | 0.0                                            | 0.5                |  |  |  |
| 40                                                                       | Forest Land                                     | 1.0                      | 0.10   | 1.0         | .15                         | 0.0                                            | 7.0                |  |  |  |
| 51                                                                       | Small Water Body                                | 0.001                    | 0.10   | 0.0         | 1.0                         | 0.0                                            | 0.0                |  |  |  |
| 54                                                                       | Bays and Estuaries                              | 0.001                    | 0.10   | 0.0         | 1.0                         | 0.0                                            | 0.0                |  |  |  |
| 55                                                                       | Large Water Body                                | 0.001                    | 0.10   | 0.0         | 1.0                         | 0.0                                            | 0.0                |  |  |  |
| 60                                                                       | Wetland                                         | 1.0                      | 0.10   | 0.5         | .25                         | 0.0                                            | 2.0                |  |  |  |
| 61                                                                       | Forested Wetland                                | 1.0                      | 0.1    | 0.5         | 0.25                        | 0.0                                            | 2.0                |  |  |  |
| 62                                                                       | Nonforested Wetland                             | 0.2                      | 0.1    | 0.1         | 0.25                        | 0.0                                            | 1.0                |  |  |  |
| 70                                                                       | Barren Land                                     | 0.05                     | 0.30   | 1.0         | .15                         | 0.0                                            | 0.05               |  |  |  |
| 80                                                                       | Tundra                                          | .20                      | 0.30   | 0.5         | .15                         | 0.0                                            | 0.0                |  |  |  |
| 90                                                                       | Perennial Snow or Ice                           | .20                      | 0.70   | 0.5         | .15                         | 0.0                                            | 0.0                |  |  |  |
|                                                                          | ' Negative values indicate "irrigated" land use |                          |        |             |                             |                                                |                    |  |  |  |

<span id="page-21-1"></span>**Figure 4. Land use categories table from CALMET User's Guide.** 

### <span id="page-22-0"></span>*5.1.1.5. CALMET ZFACE and ZIMAX Settings*

Eleven vertical layers have been used with vertical cell face (ZFACE) heights at: 0, 20, 100, 200, 350, 500, 750, 1000, 2000, 3000, 4000, and 5000 meters.

ZIMAX was set to 4500 meters based on analyses of soundings for summer ozone events. The analysis suggests mixing heights in Denver are often well above the CALMET default value of 3000 meters during the summer. For example, on some summer days, ozone levels are elevated all the way to 6000 meters MSL or beyond during some meteorological regimes, including some regimes associated with high ozone episodes. A sounding from the evening of July 1, 2002 (see [Figure 5](#page-22-1)), which is a day the 8-hour ozone standard was exceeded at Rocky Mountain National Park, suggests the mixing height was probably around 6000 meters MSL. The mixing height estimate is based on the relative uniformity of the water vapor mixing ratio below 6000 meters, the temperature profile, the inverted "V" in the sounding, and data from a NOAA ozonesonde from Boulder that shows relatively constant ozone levels with height. Although low mixing heights can occur during the summer, maximum summertime daytime mixing heights in the Denver area often range from about 12,000 feet (3700 m) to 20,000 feet (6000 m) MSL. Since the CALMET ZIMAX setting is above ground level (AGL), not above mean sea level (MSL), the maximum summer daytime mixing height range over the plains would be about 15000 feet (4500 m) AGL. Thus, a ZIMAX setting of 4500 m is used.

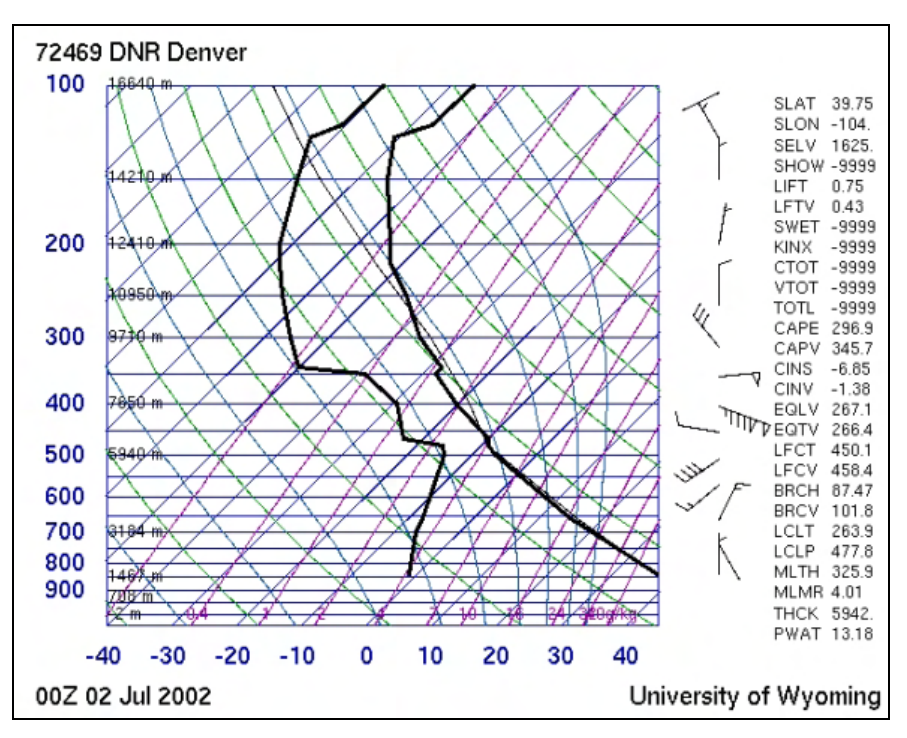

<span id="page-22-1"></span>**Figure 5. Example Denver summertime sounding.** 

#### <span id="page-23-0"></span>*5.1.1.6. CALMET BIAS Setting*

The BIAS settings for each vertical cell determine the relative weight given to the vertically extrapolated surface meteorological observations and upper air soundings. The initial guess field is computed with an inverse distance weighting of the surface and upper air data. It can be modified by the layer-dependent bias factor (BIAS). The values for BIAS can range from  $-1.0$  to 1.0. For example, if BIAS is set to  $+0.25$ , the weight of the surface wind observation is reduced by 25%. If BIAS is set to  $-0.25$ , the weight of the upper air wind observation is reduced by 25%. If BIAS is set to zero, there is no change in the weighting from the normal inverse distance squared weighting. As recommended by the NPS, the default values of 0.0 have been used for all 11 vertical layers in this analysis.

### *5.1.1.7. CALMET RMIN2 and IXTERP Settings*

Vertical extrapolation of data from a surface station is skipped if the surface station is close to the upper air station. The variable RMIN2 sets the distance between an upper air station and a surface station that must exceeded in order for the extrapolation to take place. RMIN2 has been set to the default value of 4, as recommended by the NPS. The default value of  $-4$  for IEXTRP is used. By setting IEXTRP to  $-4$  (as opposed to  $+4$ ), layer 1 data at upper air stations is ignored. When IEXTRP= $\pm 4$ , the van Ulden and Holtslag wind extrapolation method is used. The method uses similarity theory and observed data to extend the influence of the surface wind speed and direction aloft.

### *5.1.1.8. CALMET Settings: R1, R2, RMAX1, RMAX2, RMAX3*

An inverse-distance method is used to determine the influence of observations in the Step 1 wind field. R1 controls weighting of the surface layer and R2 controls weighting of the layers aloft. For example, R1 is the distance from an observational station at which the observation and first guess field are equally weighted. In addition, RMAX1, RMAX2, and RMAX3 determine the radius of influence over land in the surface layer, over land in layers aloft, and over water, respectively. That is, an observation is excluded if the distance from the observational site to a given grid point exceeds the maximum radius of influence. As recommended by the NPS, R1 and RMAX1 have been set to 30 km so that the initial guess field does not overwhelm the surface observations. R2 is set to 50 km and RMAX2 is set to 100 km. RMAX3 is not much of a factor in Colorado given the lack of large water bodies. RMAX3 is set to 500 km.

### *5.1.1.9. CALMET Surface Stations*

Eleven surface stations shown in [Figure 6](#page-24-1) were used, including Alamosa (ALS), Colorado Springs (CYS), Denver (DEN), Eagle (EGE), Limon (LIC), Pueblo (PUB), Trinidad (TAD), Cheyenne (CYS), Laramie (LAR), Rocky Mountain NP (ROM), and Gothic (GTH).

<span id="page-24-0"></span>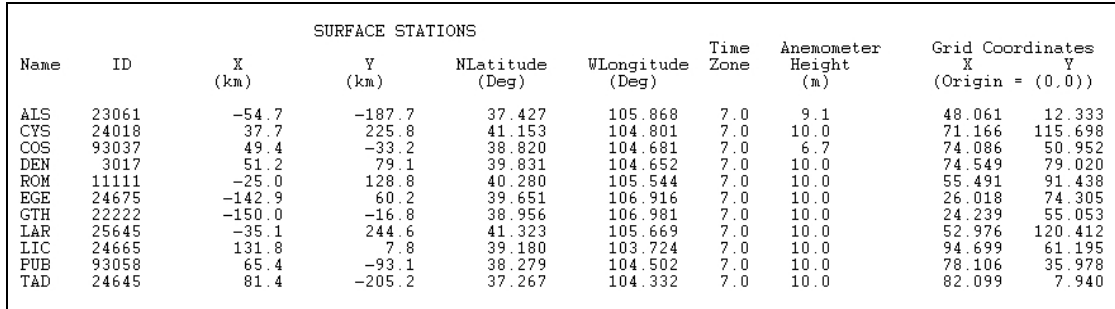

#### <span id="page-24-1"></span>**Figure 6. Surface meteorological stations.**

#### *5.1.1.10. CALMET Upper Air Stations*

Two upper air stations were included: Grand Junction and Denver.

#### *5.1.1.11. CALMET Precipitation Stations*

CH2M HILL obtained precipitation data from the National Climatic Data Center (NCDC). All available data in fixed-length, TD-3240 format were ordered for the modeling domain. CH2M HILL processed the data with the PXTRACT and PMERGE processors. Stations with incomplete or poor quality data for a given year were excluded. The number of stations used for each year is as follows (CH2M HILL, 2005):

- $\blacksquare$  1996 84 stations
- $\blacksquare$  2001 82 stations
- $\approx 2002 86$  stations

### *5.1.1.12. CALMET Sample Input File*

[Figure 7](#page-25-0) summarizes some of the key CALMET parameters.

#### *5.1.1.13. CALMET Parameter Summary*

[Figure 7](#page-25-0) summarizes some of the key CALMET settings.

| Map projection                                                                        | Default: UTM        | $!$ PMAP = LCC $!$                           |
|---------------------------------------------------------------------------------------|---------------------|----------------------------------------------|
| Latitude and Longitude (decimal degrees) of projection origin                         |                     | $!$ RLATO = 39.12N $!$                       |
|                                                                                       |                     | $!$ RLONO = 105.25W $!$                      |
| Matching parallel(s) of latitude (decimal degrees) for projection                     |                     | $!$ XLAT1 = 37.68N $!$                       |
|                                                                                       |                     | $!$ XLAT2 = 40.57N $!$                       |
| (DATUM)                                                                               | Default: UGS-G      | $!$ DATUM = NAS-C $!$                        |
| No. X grid cells (NX)                                                                 | No default          | $!$ NX =<br>120 !                            |
| No. Y grid cells (NY)                                                                 | No default          | $!$ NY =<br>$121$ !                          |
| Grid spacing (DGRIDKM)                                                                | No default          | $!$ DGRIDKM = 4. $!$                         |
| Reference grid coordinate of SW corner of grid cell (1,1)                             |                     | $!$ XORIGKM = $-246.984$ !                   |
|                                                                                       |                     | $!$ YORIGKM = $-237.000$ !                   |
| No. of vertical layers (NZ)                                                           | No default          | $!$ NZ = 11 $!$                              |
| Cell face heights in arbitrary vertical grid (ZFACE(NZ+1)):                           |                     |                                              |
| ! .5000, .4000, .3000, .2000, .1000, .750, .500, .350, .200, .100, .20, .10 = ZFACE ! |                     |                                              |
| NO OBSERVATION MODE<br>(NOOBS)                                                        | Default: 0          | $!$ NOOBS = 0 $!$                            |
| Number of surface stations                                                            | (NSSTA) No default  | $!$ NSSTA = $11$ $!$                         |
| Number of precipitation stations                                                      | (NPSTA) No default  | $!$ NPSTA = 86 $!$                           |
| Griddid cloud fields:<br>(ICLOUD)                                                     | Default: 0          | $!$ ICLOUD = 0<br>$\overline{\phantom{0}}$   |
| Model selection variable (IWFCOD)                                                     | Default: 1          | $!$ IWFCOD = 1 $!$                           |
| Compute Froude number adjustment effects ? (IFRADJ) Default: 1                        |                     | $!$ IFRADJ = $1$ $!$                         |
| Compute kinematic effects ?<br>(IKINE)                                                | Default: 0          | $!$ IKINE = 0<br>- 1                         |
| Use O'Brien procedure?                                                                | Default: 0          | $\pm$ TOBR = 0 $\pm$                         |
| Compute slope flow effects ?                                                          | (ISLOPE) Default: 1 | $\vert$ ISLOPE = 1 $\vert$                   |
| Extrapolate surface wind obs to upper layers?                                         | $Default: -4$       | $!$ IEXTRP = $-4$ !                          |
| Extrapolate surface winds even if calm? (ICALM)                                       | Default: 0          | $!$ ICALM = $0$ !                            |
| Layer-dependent biases. Default: NZ*0                                                 |                     | $!$ BIAS = 0, 0, 0, 0, 0, 0, 0, 0, 0, 0, 0 ! |
|                                                                                       | Default: 4.         | $!$ RMIN2 = 4 $!$                            |
| Use gridded prognostic wind field model output fields as input to the diagnostic      |                     |                                              |
| wind field model (IPROG)                                                              | Default: 0          | $!$ IPROG = 14 $!$                           |
| Maximum radius of influence over land in the surface layer                            |                     | $!$ RMAX1 = 30. $!$                          |
| Maximum radius of influence over land aloft (RMAX2)                                   |                     | $!$ RMAX2 = 100. $!$                         |
| Maximum radius of influence over water                                                |                     | $!$ RMAX3 = 500. $!$                         |
| Minimum radius of influence used in the wind field interpolation (RMIN)               |                     |                                              |
|                                                                                       | Default: 0.1        | $!$ RMIN = 0.1 $!$                           |
| Radius of influence of terrain features (TERRAD)                                      | No default          | $!$ TERRAD = 40. $!$                         |
| Relative weighting of the first guess field and observations in the SURFACE layer     |                     |                                              |
|                                                                                       | No default          | $!$ R1 = 30. $!$                             |
| Relative weighting of the first guess field and observations in the layers ALOFT      |                     |                                              |
|                                                                                       | No default          | $!$ R2 = 50. $!$                             |
| Minimum overland mixing height                                                        | Default: 50.        | $!$ ZIMIN = 50. $!$                          |
| Maximum overland mixing height                                                        | Default: 3000.      | $!$ ZIMAX = 4500. $!$                        |
| Interpolation type $(1 = 1/R ; 2 = 1/R**2)$                                           | Default:1           | $\parallel$ IRAD = 1 $\parallel$             |
| Radius of influence for temperature interpolation Default: 500.   TRADKM = 500. !     |                     |                                              |
|                                                                                       |                     |                                              |

<span id="page-25-0"></span>**Figure 7. CALMET parameter summary.** 

#### <span id="page-26-0"></span>**5.1.2. CALPUFF**

The default technical options in CALPUFF were used, except as specified otherwise in this report.

#### *5.1.2.1. Receptor Network and Class I Federal Areas*

The modeling domain contains eleven Class I federal areas:

- Flat Tops Wilderness Area
- Rawah Wilderness Area
- **Mt Zirkel Wilderness Area**
- Weminuche Wilderness Area
- **Rocky Mountain National Park**
- **Maroon Bells-Snowmass Wilderness Area**
- La Garita Wilderness Area
- Great Sand Dunes National Park
- West Elk Wilderness Area
- Eagles Nest Wilderness Area
- Black Canyon of the Gunnison National Park

The discrete receptors for eight of the Class I federal areas were generated by the National Park Service (NPS) for CH2M HILL using the *NPS Convert Class I Areas* (NCC) computer program. For the remaining three areas not included in the CH2M HILL modeling, receptors were generated by the Division with the NCC program. Receptor elevations provided by the NPS conversion program have been used. The receptors for each Class I area are shown in [Figure 9](#page-27-1)

<span id="page-27-0"></span>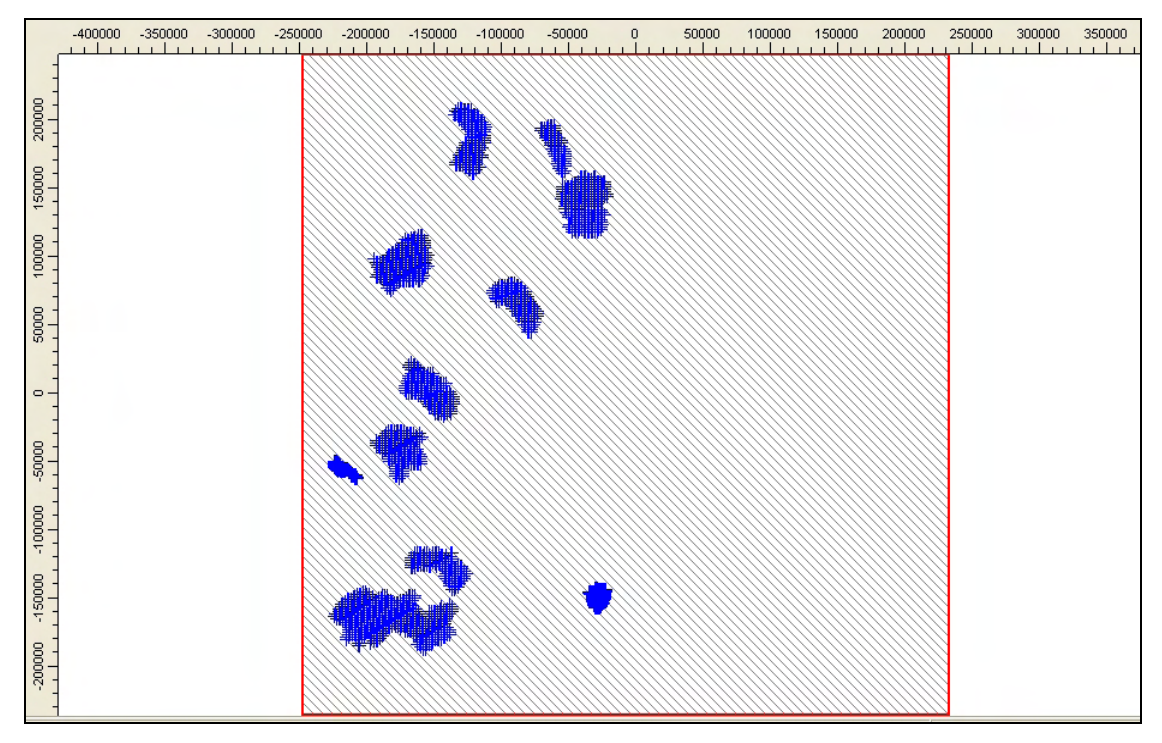

**Figure 8. Class I federal area receptors.** 

All receptors are included in each CALPUFF simulation. In CALPOST, only the receptor ranges for specific Class I areas are processed. The range of receptors is shown in [Figure 9](#page-27-1).

|                     | <b>Receptors</b> |      |                 |  |                                   |  |  |
|---------------------|------------------|------|-----------------|--|-----------------------------------|--|--|
| <b>Class I Area</b> | start            | end  | leading O's sum |  | <b>CALPOST setting for NCRECP</b> |  |  |
| Great Sand Dunes    |                  | 195  |                 |  | 195 195*1                         |  |  |
| <b>RMNP</b>         | 196              | 602  | 195             |  | 407 195*0, 407*1                  |  |  |
| La Garita           | 603              | 789  | 602             |  | 187 602*0, 187*1                  |  |  |
| Eagles Nest         | 790              | 1002 | 789             |  | 213 789*0, 213*1                  |  |  |
| Maroon Bells        | 1003             | 1281 | 1002            |  | 279 1002*0, 279*1                 |  |  |
| Weminuche           | 1282             | 2025 | 1281            |  | 744 1281*0, 744*1                 |  |  |
| West Elk            | 2026             | 2286 | 2025            |  | 261 2025*0, 261*1                 |  |  |
| Black Canyon of th  | 2287             | 2380 | 2286            |  | 94 2286*0, 94*1                   |  |  |
| Flat Tops           | 2381             | 2735 | 2380            |  | 355 2380*0, 355*1                 |  |  |
| Rawah               | 2736             | 2851 | 2735            |  | 116 2735*0, 116*1                 |  |  |
| Mt Zirkel           | 2852             | 3104 | 2851            |  | 253 2851*0, 253*1                 |  |  |

**Figure 9. Receptor numbers for specific Class I federal areas.** 

#### <span id="page-27-1"></span>*5.1.2.2. CALPUFF Meteorology*

Refer to the CALMET section of the report for details.

#### <span id="page-28-0"></span>*5.1.2.3. CALPUFF Modeling Domain*

The CALPUFF modeling domain is identical to the CALMET modeling domain.

#### *5.1.2.4. CALPUFF Parameter Summary*

[Figure 10](#page-28-1) summarizes some of the key CALPUFF settings.

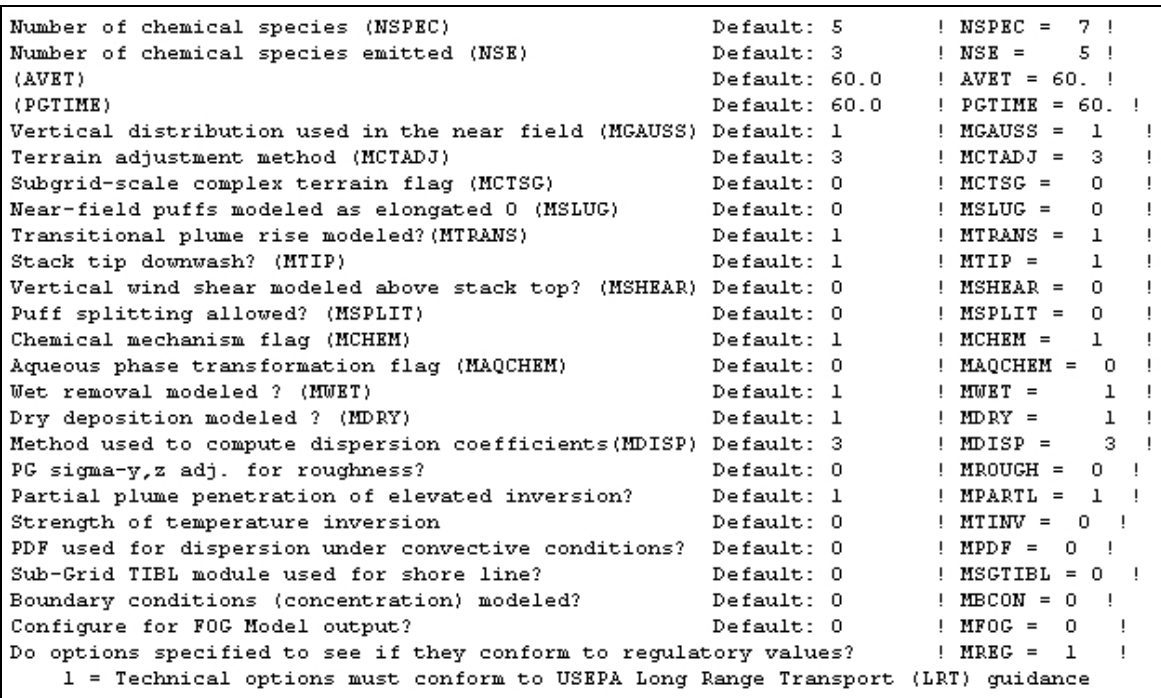

<span id="page-28-1"></span>**Figure 10. CALPUFF parameter summary.** 

#### *5.1.2.5. Chemical Mechanism*

The MESOPUFF II pseudo-first-order chemical reaction mechanism (MCHEM=1) is used for the conversion of  $SO_2$  to sulfate (SO4) and NOx to nitrate (NO4). Refer to the CALPUFF User's Guide for a description of the mechanism (Scire, 2000).

In the MESOPUFF II mechanism, the ammonia background concentration affects the equilibrium between nitric acid, ammonia, and ammonium nitrate. The equilibrium constant for the reaction is a non-linear function of temperature and relative humidity (Scire, 2000). Unlike sulfate, the calculated nitrate concentration is limited by the amount of available ammonia, which is preferentially scavenged by sulfate (Scire, 2000). In particular, the amount of ammonia available for the nitric acid, ammonium nitrate, and ammonia reactions is determined by subtracting sulfate from total ammonia.

While the chemical mechanism simulates both the gas phase and aqueous phase conversion of  $SO<sub>2</sub>$  to sulfate, the aqueous phase method, which is important when the plume interacts with clouds and fog, can significantly underestimate sulfate

> formation. In this report, as recommended by the IWAQM Phase 2 report, the "nighttime  $SO_2$  loss rate (RNITE1)" is set to 0.2 percent per hour. The "nighttime" NOx loss rate (RNITE2)" is set to 2.0 percent per hour and the "nighttime  $HNO<sub>3</sub>$ formation rate (RNITE3)" is set to 2.0 percent per hour.

According to the 1996 "Mt. Zirkel Wilderness Area Reasonable Attribution Study of Visibility Impairment. Volume II: Results of Data Analysis and Modeling - Final Report,"

*The CALPUFF chemical module is formulated around linear transformation rates for*   $SO<sub>2</sub>$  to sulfate and  $NO<sub>X</sub>$  to total nitrate. There are two options for specifying these *transformation rates:* 

*Option 1: An internal calculation of rates based on local values for several controlling variables (e.g., solar radiation, background ozone, relative humidity, and plume*  $NO<sub>X</sub>$ *) as used in MESOPUFF-II. The parametric transformation rate relationships employed were derived from box model calculations using the mechanism of Atkinson et al. (1982).* 

*Option 2: A user-specified input file of diurnally varying but spatially uniform conversion rates.* 

*Morris et al. (1987) reviewed the MESOPUFF-II mechanism as part of the U.S. EPA Rocky Mountain Acid Deposition Model Assessment study. They found that it provided physically plausible responses to many of the controlling environmental parameters. However, the mechanism had no temperature dependence, which is an important factor in the Rocky Mountain region where there are wide variations in temperature. Furthermore, the MESOPUFF-II transformation scheme was based on box model simulations for conditions more representative of the Eastern U.S. than of the Rocky Mountains.* 

*The largest deficiency in the MESOPUFF-II chemical transformation algorithm is the lack of explicit treatment for in-cloud (aqueous-phase) enhanced oxidation of SO<sub>2</sub> to sulfate. The MESOPUFF-II chemical transformation algorithm includes a surrogate reaction rate to account for aqueous-phase oxidation of SO<sub>2</sub> to sulfate as follows:* 

 $K_{aa} = 3 \times 10^{-8} \times RH^4$  (%/hr) (B.2-1)

*Thus, at 100% relative humidity (RH), the MESOPUFF-II aqueous-phase surrogate SO2 oxidation rate will be 3% per hour. Measurements in generating station plumes suggest spatially- and temporally-integrated SO<sub>2</sub> oxidation rates due to oxidants in clouds to be 10 times this value.* 

Another issue is the amount of ammonia available for nitrate chemistry. According to a paper by EarthTech (Escoffier-Czaja and Scire, 2002),

*"In the CALPUFF model, total nitrate (TNO3 = HNO3 + NO3) is partitioned into each species according to the equilibrium relationship between HNO3 and NO3. This equilibrium varies as a function of time and space, in response to both the ambient temperature and relative humidity. In addition, the formation of nitrate is subject to the availability of NH3 to form ammonium nitrate (NH4NO3), the assumed form of nitrate in the model. In CALPUFF, a continuous plume is simulated as a series of puffs, or discrete plume elements. The total concentration* 

> *at any point in the model is the sum of the contribution of all nearby puffs from each source. Because CALPUFF allows the full amount of the specified background concentration of ammonia to be available to each puff for forming nitrate, the same ammonia may be used multiple times in forming nitrate, resulting in an overestimate of nitrate formation. In order to properly account for ammonia consumption, a program called POSTUTIL was introduced into the CALPUFF modeling system in 1999. POSTUTIL allows total nitrate to be repartitioned in a post-processing step to account for the total amount of sulfate scavenging ammonia from all sources (both project and background sources) and the total amount of TNO3 competing for the remaining ammonia. In POSTUTIL, ammonia availability is computed based on receptor concentrations of total sulfate and TNO3, not on a puff-by-puff basis."*

Ammonia-limiting methods have been used for repartitioning nitric acid and nitrate on a receptor-by-receptor and hour-by-hour basis to account for over prediction due to overlapping puffs in CALPUFF. Specifically, the use of the MNIRATE=1 option in POSTUTIL is acceptable. At this time, other ammonia-limiting methods, including iterative techniques that use observational data to resolve backward the thermodynamic equilibrium equation between  $NO<sub>3</sub>/HNO<sub>3</sub>$  for each hour to minimize available ammonia, are not acceptable. Generally, for regulatory CALPUFF modeling in Colorado, techniques that assume the atmosphere is always ammonia poor are not acceptable, particularly in eastern Colorado.

### <span id="page-31-0"></span>*5.1.2.6. Chemical Mechanism – Ammonia Sensitivity Tests*

To better understand the response of the modeling system to background ammonia when a single point source with significant emissions of  $SO<sub>2</sub>$  and NOx is modeled, the Division performed sensitivity tests for a source in northeast Colorado and a source in northwest Colorado using the 2002 MM5/CALMET meteorology. In the test case,  $SO_2$ , NOx, and filterable PM10 emissions were modeled. The ammonia background value was varied from 0 to 100 ppb. In the northeast Colorado test case, the  $SO<sub>2</sub>$  emission rate is about 3 times higher than the NOx emission rate. In the northwest Colorado test case, the modeled NOx emission rate is about 4.4 times higher than the  $SO<sub>2</sub>$  rate.

In both cases, when the background ammonia concentration is zero, the model produces no nitrate, as expected; however, it produces sulfate.

For the northeast Colorado sensitivity test (see [Figure 11\)](#page-31-1), where the modeled  $SO_2$ emission rate is significantly higher than the NOx emission rate, the change in visibility (delta-deciview) is not very sensitive to the background ammonia concentration across the range from 1.0 ppb to 100.0 ppb because of the high  $SO<sub>2</sub>$ emission rates relative to NOx and the way sulfate is produced in the MESOPUFF II chemical mechanism. Visibility impacts drop significantly when the ammonia background is less than 1.0 ppb, but even at 0.0 ppb of ammonia, sulfate impacts remain relative high.

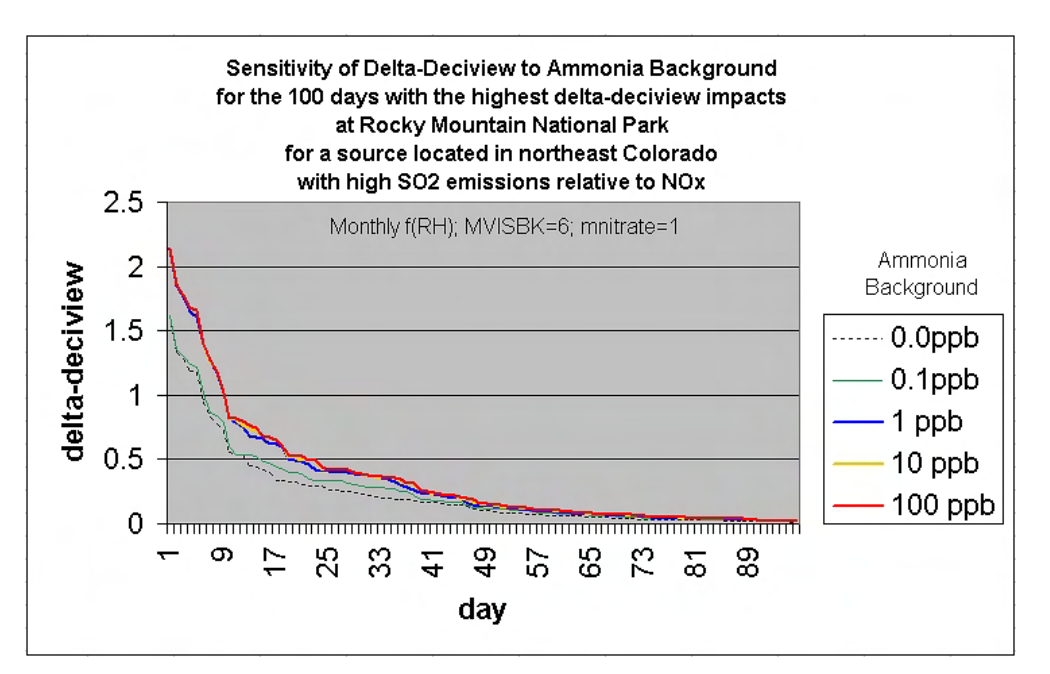

<span id="page-31-1"></span>**Figure 11. Sensitivity of CALPUFF visibility impacts (delta-deciview) to**  ammonia backgrounds from 0 ppb to 100 ppb from a source with high  $SO<sub>2</sub>$ **emissions relative to NOx.** 

> For the northeast Colorado case, on days with the highest visibility impacts, the relative contribution of nitrate and sulfate vary (see [Figure 12](#page-32-0) and [Figure 13](#page-32-1)), but most of the modeled visibility impairment is due to sulfate. When comparing these figures, be aware the relative rank for some days is different. For example, day 85 is the  $2<sup>nd</sup>$  worst day for the 0.1 ppb ammonia case, but it's the 3rd worst day for the 100 ppb case. On the day with the highest impact (day 84), the contribution from sulfate is 98.8% for the 0.1 ppb ammonia case and 72.7% for the 100 ppb ammonia case. For the  $8<sup>th</sup>$  high delta-deciview value, the contribution from sulfate is 86.3% for the 0.1 ppb case and 67.9% for the 100 ppb case.

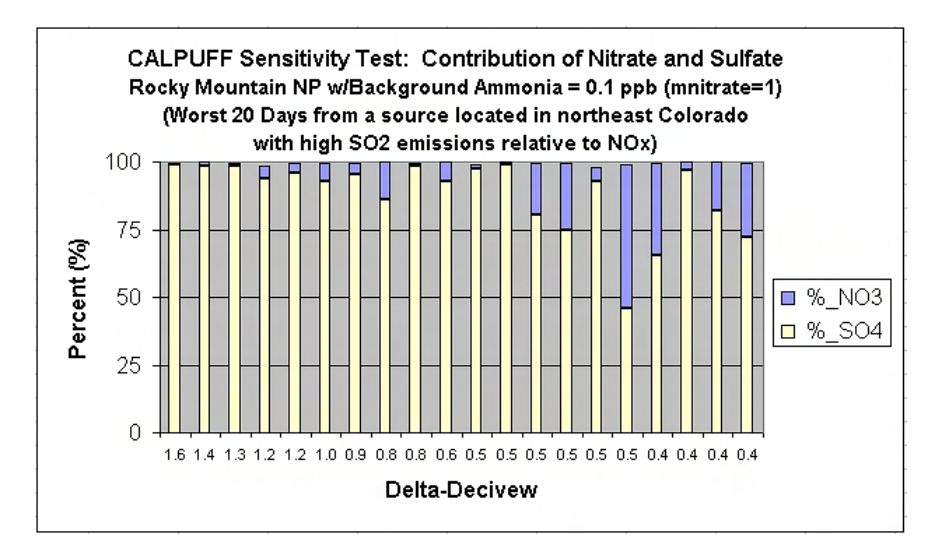

**Figure 12. Contribution of sulfate and nitrate to the modeled change in deciviews, assuming a background ammonia of 0.1 ppb in CALPUFF.** 

<span id="page-32-0"></span>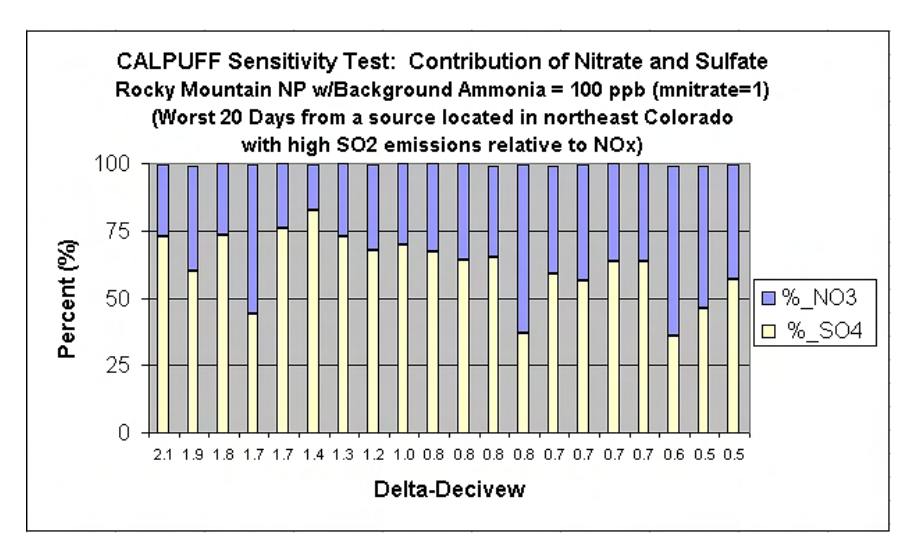

<span id="page-32-1"></span>**Figure 13. Contribution of sulfate and nitrate to the modeled change in deciviews, assuming a background ammonia of 100 ppb.** 

For the northwest Colorado sensitivity test (see [Figure 14](#page-33-0)), where the modeled NOx emission rate is significantly higher than the  $SO<sub>2</sub>$  emission rate, the change in visibility (delta-deciview) is not sensitive to the background ammonia concentration across the range from 10 ppb to 100 ppb. While there is a moderate drop in impacts when ammonia is dropped from 10 ppb to 1.0 ppb, the model is very sensitive to ammonia when the background ammonia level is less than 1.0 ppb.

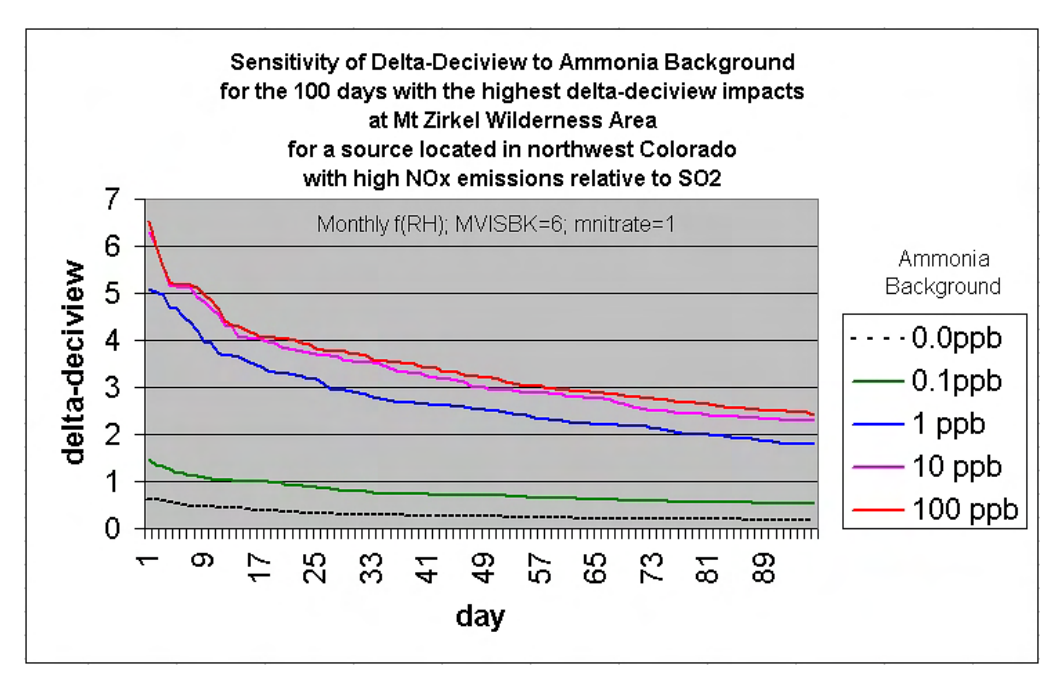

<span id="page-33-0"></span>**Figure 14. Sensitivity of CALPUFF visibility impacts (delta-deciview) to ammonia backgrounds from 0 ppb to 100 ppb from a source with high NOx emissions relative to SO2.** 

> For the northwest Colorado test case, according to CALPUFF as implemented here, impairment is primarily due to nitrate (see [Figure 15](#page-34-0) and [Figure 16\)](#page-34-1), but the contribution due to nitrate varies significantly depending on the assumed ammonia background level. For the 100 ppb background case, the nitrate contribution is greater than 90% for the top 20 days. However, for the 0.1 ppb case, the nitrate contribution varies from 43% to 81% for the top 20 days.

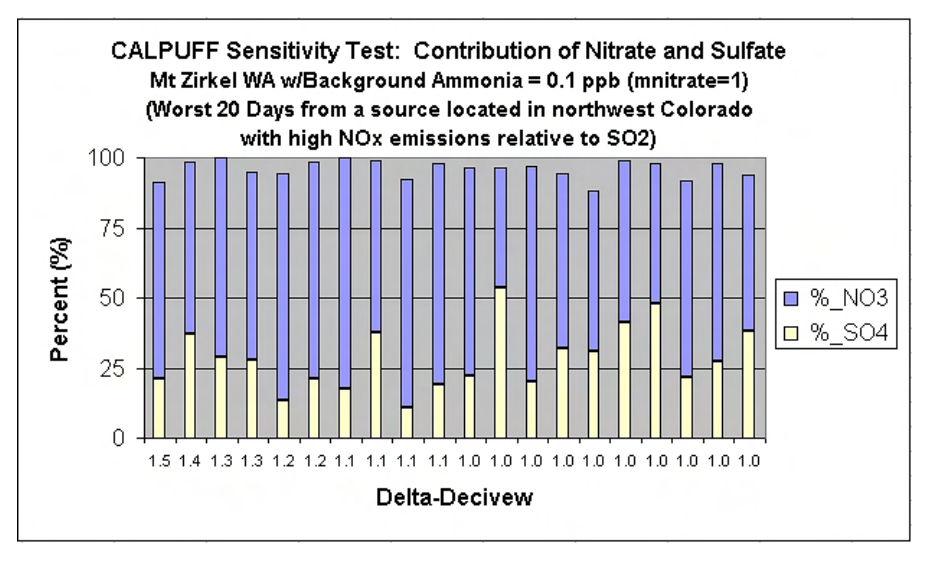

**Figure 15. Contribution of sulfate and nitrate to the modeled change in deciviews, assuming a background ammonia of 0.1 ppb in CALPUFF.** 

<span id="page-34-0"></span>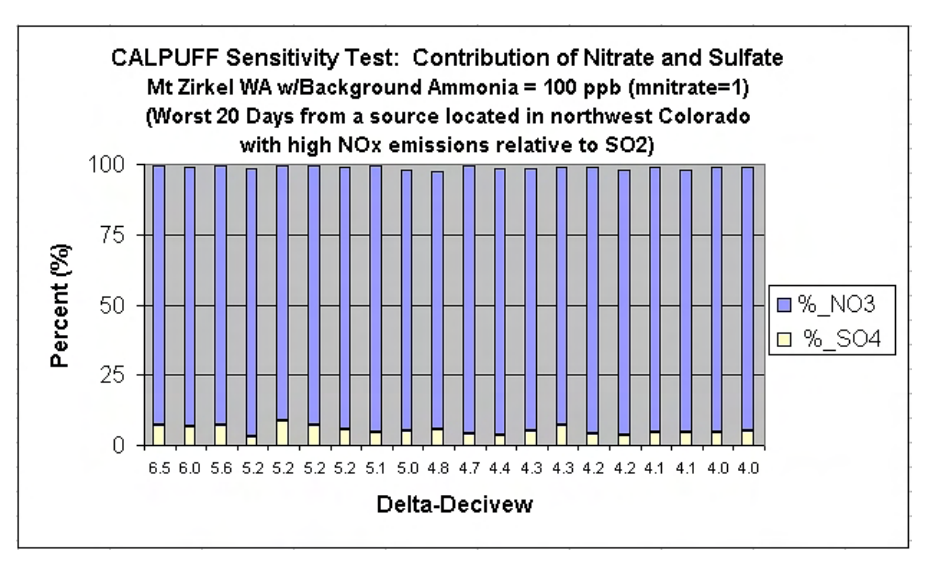

#### <span id="page-34-1"></span>**Figure 16. Contribution of sulfate and nitrate to the modeled change in deciviews, assuming a background ammonia of 100 ppb in CALPUFF.**

Caution should be used when extrapolating the results of these tests to other CALPUFF applications.

> <span id="page-35-0"></span>Since the MESOPUFF II chemical mechanism used in this analysis depends on several parameters, including ozone and ammonia background concentrations, the methods for determining the background ozone and ammonia concentration fields are discussed in more detail in the next two sections.

#### *5.1.2.7. Ammonia Assumptions - Discussion*

In CALPUFF, as used in this application, the background ammonia concentration is temporally and spatially uniform. It is likely that some portions of the modeling domain are ammonia poor and some are ammonia rich. Thus, setting a domain-wide background is problematic. As discussed in the previous section, when modeling a single large source with high  $SO_2$  emission rates relative to NOx, the assumed background ammonia concentration is not a critical parameter for determining visibility impacts.

#### According to the IWAQM Phase 2 Report,

*A further complication is that the formation of particulate nitrate is dependent on the ambient concentration of ammonia, which preferentially reacts with sulfate. The ambient ammonia concentration is an input to the model. Accurate specification of this parameter is critical to the accurate estimation of particulate nitrate concentrations. Based on a review of available data, Langford et al. (1992) suggest that typical (within a factor of 2) background values of ammonia are: 10 ppb for grasslands, 0.5 ppb for forest, and 1 ppb for arid lands at 20 C. Langford et al. (1992) provide strong evidence that background levels of ammonia show strong dependence with ambient temperature (variations of a factor of 3 or 4) and a strong dependence on the soil pH. However, given all the uncertainties in ammonia data, IWAQM recommends use of the background levels provided above, unless specific data are available for the modeling domain that would discredit the values cited. It should be noted, however, that in areas where there are high ambient levels of sulfate, values such as 10 ppb might overestimate the formation of particulate nitrate from a given source, for these polluted conditions. Furthermore, areas in the vicinity of strong point sources of ammonia, such as feed lots or other agricultural areas, may experience locally high levels of background ammonia.* 

The Northern Front Range is assumed to be ammonia rich. "Sulfate along the Northern Front Range is completely neutralized by available ammonium and is present in the form of ammonium sulfate....The Northern Front Range is ammonia rich. There was sufficient ammonia, on most days during winter, to completely neutralize available nitric acid (NFRAQS, 1998)."

For northeast Colorado, a background ammonia concentration of 30.4  $\mu$ g/m<sup>3</sup> (about 44 ppb) or less appears to be reasonable based on measurements for this modeling study. According to monitoring conducted for NFRAQS,

• *"With respect to gaseous measurements, only ammonia was acquired at all nine sites with the denuder difference method at the Brighton and Welby sites and with the filter-pack method (i.e., impregnated cellulose-fiber filters behind Teflon-membrane filters) at the other sites. Average ammonia concentrations* 

Colorado Department of Public Health & Environment / Air Pollution Control Division November 1, 2005  $\frac{32}{2}$ 

> <span id="page-36-0"></span>*were 30.4*  $\pm$  53.4  $\mu$ g/m3 at the core sites and 10.3  $\pm$ 12.6  $\mu$ g/m3 at the satellite *sites. The large standard deviation is mainly due to elevated ammonia concentrations found at the Evans site. Maximum 24-hour ammonia concentrations were*  $187.0 \pm 5.4 \,\mu g/m3$  *at the Evans core site on 01/17/97 and 66.7 ± 3.5 µg/m3 at the Masters site on 01/20/97. Figure 6.3-5 shows that during the mid-January episode, 24-hour ammonia concentrations varied by orders of magnitude at the nine NFRAQS sites."*

• *"For the 6- and 12-hour samples, Figure 6.4-3*[not included in this report] *ammonia concentrations were rather consistent throughout the day, with apparent site -to-site and season-to-season variation. Average ammonia concentrations at the Brighton site were double those at the Welby site during Winter 97. Summertime ammonia concentrations were ~1 to 2 µg/m3 higher than the wintertime at the Welby site. Since ammonia concentrations closely reflect the vicinity of the sampling area, site-to-site variations were more pronounced than seasonal or diurnal variations. This is evidenced by the graph in Figure 6.4-4*[not included in this report]*, which shows ammonia concentrations were factors of 10 to 20 higher at the Evans site than at most of the other sites during Winter 97. Elevated concentrations exceeded 50 µg/m3 on 20% of the days at the Evans site. Twenty-four hour ammonia concentrations at the Masters and Longmont sites were also factors of 5 to 10 higher than at the other sites."* 

For other areas like northwest Colorado, an annual background ammonia concentration of about 1 ppb or less is probably more reasonable, based on ammonia measurements from the Mt. Zirkel Visibility Study.

In the Aerosol Evolution Model (AEM) simulations done for the Mt Zirkel Study for a specific period, "*base case background air concentrations for ammonia were assumed*  to be 0.5  $\mu$ g/m<sup>3</sup> and 30 ppb<sub>v</sub> for ozone, consistent with measured values at the Hayden *VOR site.*" An ammonia concentration of  $0.5\mu\text{g/m}^3$  is about 0.7 ppb.

In the CALPUFF modeling section of the Mt Zirkel Study report,

*"The CALPUFF default value for background ammonia concentrations of 10 ppb was also considered far too high as a representative area-average. Measurements from the Buffalo Pass and Gilpin Creek sites were used to adjust ammonia concentration to episode and site-mean values."* 

Based on a review of CALUFF files used for the Mt. Zirkel Study, for the August simulations, the assumed ammonia background (BCKNH3) was 1.6 ppb; for the October simulation, the assumed background was 0.5 ppb; and for the September simulation, the assumed background was 0.8 ppb.

#### *5.1.2.8. Ammonia Assumptions*

<span id="page-36-1"></span>Based on information in the previous section, for sources located in northeast Colorado and along the South Platte River, a domain-wide ammonia background

> <span id="page-37-0"></span>value of 44 ppb is used. For sources located in northwest Colorado, a background ammonia concentration of 1.0 ppb is used. For sources located in southeastern Colorado and for source located along the Arkansas River, a background value of 10 ppb is used.

#### *5.1.2.9. Ozone Assumptions*

According to the IWAQM Phase 2 Report,

*CALPUFF provides two options for providing the ozone background data: (1) a single, typical background value appropriate for the modeling region, or (2) hourly ozone data from one or more ozone monitoring stations. The second and preferred option requires the creation of the OZONE.DAT file containing the necessary data. For the Demonstration Assessment, the domain was large (700 km by 1000 km) such that the second option was necessary. The IWAQM does not anticipate such large domains as being the typical application. Rather, it is anticipated that the more typical application will involve domains of order 400 km by 400 km or smaller. But even for smaller domains, the ability to provide at least monthly background values of ozone is deemed desirable. The problem in developing time (and perhaps spatial) varying background ozone values is having access to representative background ozone data. Ozone data are available from EPA's Aerometric Information Retrieval System (AIRS); however, AIRS data must be used with caution. Many ozone sites are located in urban and suburban centers and are not representative of oxidant levels experienced by plumes undergoing long range transport.*

In this study, "*CH2M HILL obtained hourly ozone data from the following stations located within the modeling domain for some or all of the years 1996, 2001, and 2002:* 

- *Gothic (Gunnison County, Colorado)*
- *Rocky Mountain National Park*

*Additional, hourly data for 1996, 2001, and 2002 were provided to CH2M HILL by the APCD for the following stations along the Front Range:* 

- *Greeley*
- *Highlands Ranch*
- *Colorado Springs*

*Data recovery for the years 2001 and 2002 for the Greeley station was very low, and therefore data from the nearby Fort Collins station were used instead. Any data missing from the hourly records were replaced with a domain-wide default concentration of 60 parts per billion (ppb), as determined by the APCD/NPS (CH2M HILL, 2005)*."

#### <span id="page-38-0"></span>**5.1.3. CALPOST Settings and Visibility Post-Processing**

The CALPUFF results have been post-processed with a modified version of CALPOST (version 5.51\_CO\_v3, level: 030709), POSTUTIL (version 1.31, level 030528), and BART98\_v3. The CALPOST modifications were performed by the Division and do not affect any of the calculations in CALPOST for the deciview values used in this report; however, some simple calculations were done within CALPOST in order to output deltadeciview values (instead of percent change values) for the individual species that contribute to the overall delta-deciview value, but these values are not used for the subject-to-BART modeling. Otherwise, the CALPOST code modification consists of a "write" statement and supporting code. It outputs all daily delta-deciview values for every receptor to a file called "deciview24.dat." The 98<sup>th</sup> percentile values are computed from "deciview24.dat" by a separate FORTRAN processor (BART98\_v3) written by the Division specifically for this analysis.

For the initial modeling analysis, all PM10 was assumed to have a extinction efficiency of 1.0 since the contribution of direct PM10 emissions is expected to be relatively small compared to visibility impairment caused by  $SO_2$  and NOx emissions. However, if modeled impacts were below the contribution threshold, condensible and filterable PM10 emissions were quantified and speciated or a sensitivity test was performed to determine if PM10 speciation could change the outcome of the analysis. If speciated PM10 emissions were modeled, the following species were considered: fine particulates (PMF), coarse particulates (PMC), elemental carbon (EC), organic carbon (SOA), and sulfate (SO4). To see how PM10 was modeled for this source, refer to sections [4](#page-14-1) and [5.1.3.2](#page-42-1).

In this study, to calculate background light extinction, MVISBK has been set to 6. That is, monthly RH adjustment factors are applied directly to the background and modeled sulfate and nitrate concentrations, as recommended by the BART guideline. The RHMAX parameter, which is the maximum relative humidity factor used in the particle growth equation for visibility processing, is not used when method 6 is selected. Similarly, the relative humidity adjustment factor (f(RH)) curves in CALPOST (e.g., IWAQM growth curve and the 1996 IMPROVE curve) are not used when MVISBK is equal to 6.

The natural background is based on the 20 percent best visibility days, as recommended by the BART guideline preamble:

*Finally, these BART guidelines use the natural visibility baseline for the 20 percent best visibility days for comparison to the "cause or contribute" applicability thresholds. We believe this estimated baseline is likely to be reasonably conservative and consistent with the goal of natural conditions* (70 FR 39125).

The method for estimating natural background is presented in section [5.1.3.1](#page-39-1). Specifically, for hygroscopic components, BKSO4 in CALPOST has been set to 0.0893 for all months. For non-hygroscopic components, BKSOIL has been set to 1.620 for all months. The BKSO4 and BKSOIL values have been computed specifically for the Colorado Class I areas in the modeling domain.

<span id="page-39-1"></span><span id="page-39-0"></span>The extinction due to Rayleigh scattering (i.e., the scattering of light by natural particles much smaller than the wavelength of the light) has been set to  $10 \text{ Mm}^{-1}$  (BEXTRAY = 10.0).

### *5.1.3.1. Natural Conditions - Determining Hygroscopic And Non-Hygroscopic Values For the Best 20% Visibility Days*

#### *5.1.3.1.1. Natural Background - Objective*

 The spreadsheet shown in [Figure 17](#page-41-0) was created to determine the hygroscopic (3[BKSO4]) and non-hygroscopic (equivalent to [BKSOIL]) portions of natural background for the best 20% visibility days (Best Days) at all Class I areas in Colorado's BART modeling. These concentrations, [BKSO4] and [BKSOIL], are used in CALPOST with monthly relative humidity adjustment factors (f(RH)) to determine monthly natural background visibility that would, on average, represent the average natural background visibility for the best 20% days in EPA's "Guidance for Estimating Natural Visibility Conditions Under the Regional Haze Program" (EPA, 2003).

#### *5.1.3.1.2. Natural Background - Discussion*

"Guidance for Estimating Natural Visibility Conditions Under the Regional Haze Program" (EPA, 2003), section 2.4, describes the calculation of the annual average background extinction (in 1/Mm) for a Class I area using the area's annual f(RH) and average natural concentrations based on the area's geographic location (east versus west). Annual average background extinction values (in 1/Mm) are converted to annual average Haze Index (HI) values (in deciview or dv). Then, the average HI value for the 20% best visibility days (Best Days (dv)) is estimated from 10th percentile of the annual average HI value for a Class I area assuming normal distribution. Thus, no average natural concentrations are provided for determining extinction for the 20% best visibility days.

For background extinction computation methods 2, 3, and 6 in CALPOST, background extinction is calculated with user-supplied monthly concentrations of SO4, NO3, PM coarse, organic carbon, soil, and elemental carbon species. In practice, concentrations for only 2 species, SO4 ([BKSO4]) and soil ([BKSOIL]), are supplied in the CALPOST input file to represent hygroscopic and nonhygroscopic portions of background extinction, respectively.

To determine background extinction for the BART analysis with CALPOST, average natural concentrations that represent average natural background visibility for the best 20% days need to be determined.

#### *5.1.3.1.3. Natural Background - Method*

Following EPA's approach of using regional average natural concentrations and the concept of using simplified inputs in CALPOST, the same hygroscopic (3[BKSO4] best20) and non-hygroscopic ([BKSOIL]best20) values would be used in CALPOST for all Class I areas in Colorado's BART modeling.

The spreadsheet calculates an average background (dv) based on monthly background extinction (1/Mm) for each Class I area in Colorado's BART modeling using the following equations:

- 1. Monthly background extinction in  $1/Mm$  (bext<sub>month</sub>) =  $3[BKSO4]_{best20}f(RH)$  $+$  [BKSOIL]  $_{best20}$  + Rayleigh
- 2. Annual average background extinction in  $1/Mm$  (bext<sub>annual ave</sub>) = (bext<sub>Jan</sub> +  $bext_{Feb} + ... + bext_{Dec})/12$
- 3. Calculated Best Days in  $dv = 10ln(bext_{annual\; ave}/10)$

EPA guidance provides f(RH) values based on the centroid of the Class I area (see Appendix  $B$  – Monthly f(RH) Values) and a Best Days (dv) value for each of the Class I areas (see [Appendix A – Natural Background Values](#page-56-1)).

The hygroscopic (3[BKSO4]) and non-hygroscopic ([BKSOIL]) values determined yielded the lowest sum of the absolute differences between the published Best Days (dv) and calculated Best Days (dv) for all Class I areas in the analysis:

Minimize 
$$
\sum_{n=1}^{11}
$$
 |(published Best Days)<sub>n</sub> - (calculated Best Days)<sub>n</sub>|

where:  $n =$  number of Class I areas in analysis

The "hygro (3[BKSO4])" and "non-hygro ([BKSOIL])" values of 0.268 and 1.620 were calculated in Microsoft Excel using the "solver add-in" tool for optimization and equation solving [\(Figure 17\)](#page-41-0). As can be seen from the "difference" values in [Figure 17,](#page-41-0) the annual 20% best visibility days background concentrations for each Class I area calculated with this method are within 0.01 deciviews or less of the annual 20% best visibility days background values recommended by EPA. For CALPOST, the hygroscopic component of extinction is divided by 3 (the extinction coefficient of sulfate and nitrate) and input as BKSO4 (i.e., BKSO4 =  $0.268/3$  = 0.0893). The non-hygroscopic component is used directly (i.e., BKSOIL =  $1.620$ ).

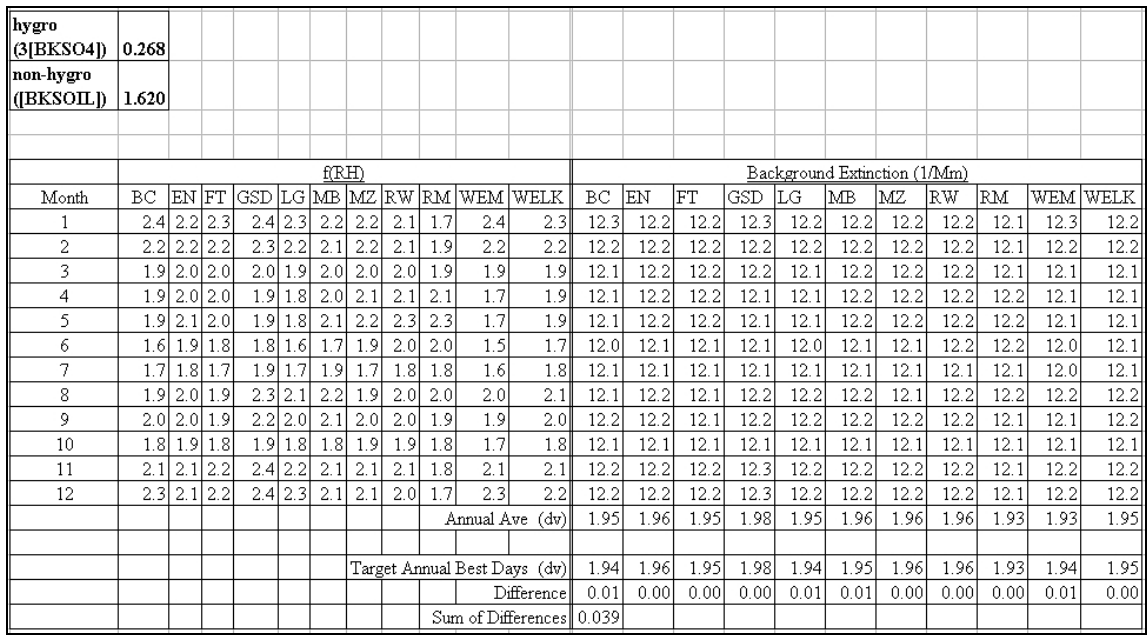

<span id="page-41-0"></span>**Figure 17. Spreadsheet showing the "hygro (3[BKSO4])" (0.268)and "nonhygro ([BKSOIL])" (1.620) values calculated in Microsoft Excel using the "solver add-in" tool for optimization and equation solving.** 

#### <span id="page-42-1"></span><span id="page-42-0"></span>*5.1.3.2. CALPOST and POSTUTIL Parameters*

For this modeling analysis, if PM10 speciation was performed (see section [4](#page-14-1)), then example #1 from this section was used. If PM10 speciation was not performed, then example #2 from this section was used. In example #1, fine particulate emissions are speciated into PMF, PMC, EC, SOA, and SO4 and explicitly included as species in CALPUFF. Emission rates for each species are included in CALPUFF. [Figure 18](#page-42-2) summarizes some of the key CALPOST settings. The monthly f(RH) values (RHFAC), which are different for each Class I area, are from [Appendix B – Monthly](#page-64-1)  [f\(RH\) Values](#page-64-1).

| Modeled species to be included in computing the light extinction<br>Include SULFATE?<br>$(LVSO4)$ -- Default: T   LVSO4<br>$= T$                      |
|----------------------------------------------------------------------------------------------------|
| Include NITRATE?<br>$(LVNO3)$ -- Default: T<br>$= T$<br>T<br>! LVNO3                                                                                  |
| Include ORGANIC CARBON?<br>I LVOC<br>$(LVOC)$ -- Default: T<br>$= T$<br>Ţ                                                                             |
| Include COARSE PARTICLES? (LVPMC) -- Default: T<br>$= T$<br>! LVPMC<br>Ţ                                                                              |
| ! LVPMF<br>$(LVPMF)$ -- Default: T<br>$= T$<br>Include FINE PARTICLES?<br>Ţ<br>Include ELEMENTAL CARBON? (LVEC) -- Default: T<br>! LVEC<br>$= T$<br>1 |
| Species name used for particulates in MODEL.DAT file                                                                                                  |
| COARSE<br>(SPECPMC) -- Default: PMC ! SPECPMC = PMC !<br><b>FINE</b><br>(SPECPMF) -- Default: PMF ! SPECPMF = PMF !                                   |
| MODELED particulate species:                                                                                                    |
| PM<br>COARSE<br>(EEPMC) -- Default: 0.6 ! EEPMC<br>$= 0.6$ !<br>PM<br>FINE<br>$(EEPMF)$ -- Default: 1.0 ! $EEPMF$<br>$= 1.0$ !                        |
| BACKGROUND particulate species:                                                                                                    |
| PM –<br>(EEPMCBK) -- Default: $0.6$ ! EEPMCBK = $0.6$ !<br>COARSE                                                                                     |
| Other species:                                                                                                    |
| AMMONIUM SULFATE (EESO4) -- Default: 3.0 ! EESO4<br>$= 3.0 +$<br>AMMONIUM NITRATE (EENO3) -- Default: 3.0 ! EENO3<br>$= 3.0 +$                        |
| ORGANIC CARBON<br>(EEOC) $-$ Default: 4.0 ! EEOC = 4.0 !                                                                                              |
| $(EESOIL)$ -- Default: 1.0 ! $EESOIL = 1.0$ !<br>SOIL                                                                                                 |
| ELEMENTAL CARBON (EEEC) -- Default: 10. ! EEEC<br>$= 10.0$ !                                                                                          |
| Method used for background light extinction                                                                                                    |
| $(MVISBK)$ -- Default: 2   MVISBK = 6                                                                                                    |
| (RHFAC) -- No default<br>$ $ RHFAC = 2.4, 2.2, 1.9, 1.7,                                                                                              |
| 1.7.1.5.1.6.2.0.                                                                                                    |
| $1.9, 1.7, 2.1, 2.3$ !                                                                                                    |
| $!$ BKSO4 = 0.0893, 0.0893, 0.0893, 0.0893,<br>(BKSO4) -- No default<br>0.0893, 0.0893, 0.0893, 0.0893,                                               |
| $0.0893, 0.0893, 0.0893, 0.0893$ !                                                                                                    |
| (BKNO3) -- No default<br>$!$ BKNO3 = 0.0, 0.0, 0.0, 0.0,                                                                                              |
| 0.0, 0.0, 0.0, 0.0,                                                                                                    |
| $0.0, 0.0, 0.0, 0.0$ !<br>(BKPMC) -- No default<br>$!$ BKPMC = 0.0, 0.0, 0.0, 0.0,                                                                    |
| 0.0, 0.0, 0.0, 0.0,                                                                                                    |
| $0.0, 0.0, 0.0, 0.0$ !                                                                                                    |
| ! BKOC<br>(BKOC) -- No default<br>$= 0.0, 0.0, 0.0, 0.0,$                                                                                             |
| 0.0, 0.0, 0.0, 0.0,<br>$0.0, 0.0, 0.0, 0.0$ !                                                                                                    |
| BKSOIL= 1.620, 1.620, 1.620, 1.620,<br>(BKSOIL) -- No default                                                                                         |
| 1.620, 1.620, 1.620, 1.620,                                                                                                    |
| 1.620, 1.620, 1.620,<br>$1.620$ !                                                                                                    |
| $(BKEC)$ -- No default   BKEC = 0.0, 0.0, 0.0, 0.0,                                                                                                   |
| 0.0, 0.0, 0.0, 0.0,<br>$0.0, 0.0, 0.0, 0.0$ !                                                                                                    |
| Extinction due to Rayleigh scattering is added $(1/Mm)$                                                                                               |
| $(BEXTRAN)$ -- Default: 10.0 ! BEXTRAY = 10.0 !                                                                                                    |
|                                                                                                    |

<span id="page-42-2"></span>**Figure 18. CALPOST - key parameters (example #1 setup).** 

> POSTUTIL is used to compute the partition for the total concentration fields with MNITRATE=1 and the appropriate ammonia background concentration. The ammonia background concentration, BCKNH3, in POSTUTIL is the same as the background value presented in section [Figure 18](#page-42-2). In POSTUIL, the input species include SO2, SO4, NOX, HNO3, NO3, SOA, PMF, PMC, and EC and the output species include SO4, HNO3, NO3, SOA, PMF, PMC, and EC. Key POSTUTIL parameters are shown in [Figure 19](#page-43-0).

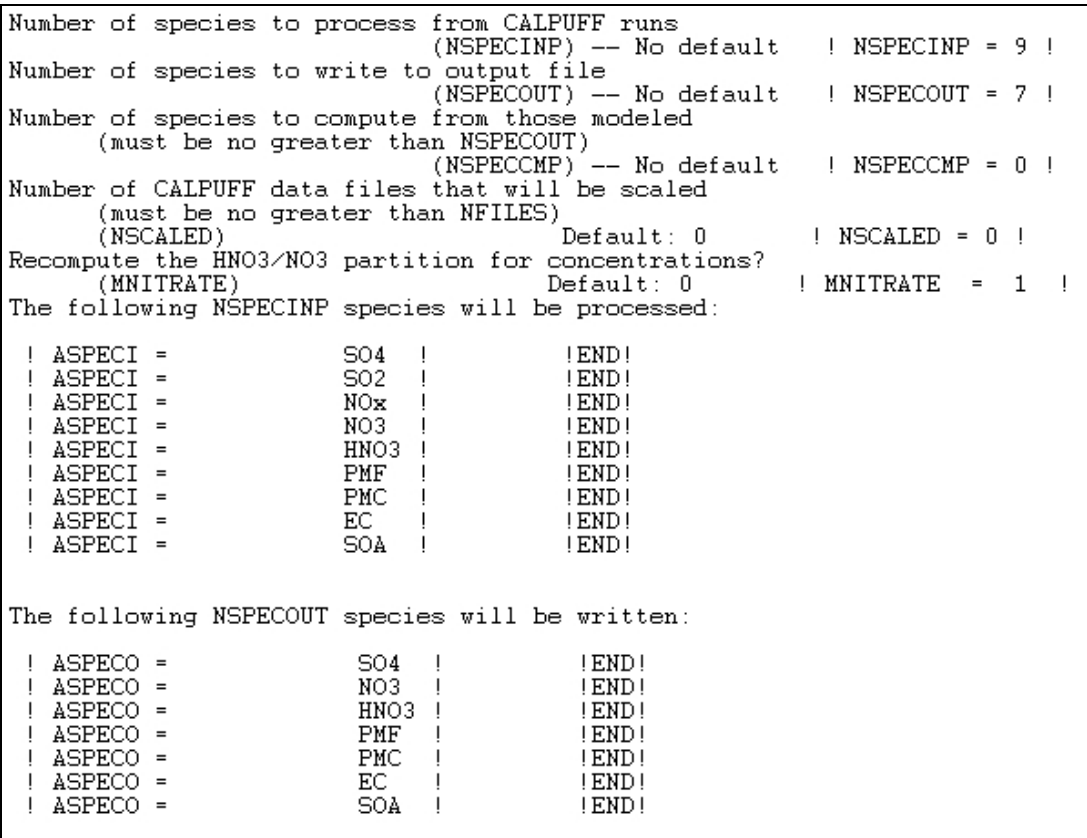

<span id="page-43-0"></span>**Figure 19. POSTUTIL - key parameters for cases with nitrate partitioning and speciated PM10 concentrations (example #1 setup).** 

> In example #2, PM10 is included as a species in CALPUFF and ammonia limiting is performed. The CALPOST setup is the same as the example #1 setup (see [Figure 18](#page-42-2)) except LVPMC=F, since there are is no coarse PM, and SPECPMF=SOIL because the PM10 emissions from CALPUFF are reallocated to the species SOIL and EC in the first of two POSTUTIL runs. The first POSTUTIL setup (see [Figure 20](#page-44-0)) was intended to provide a post-processing opportunity to divide the PM10 concentrations into SOIL and EC components; however, in the setup shown in [Figure 20](#page-44-0), all of the PM10 was allocated to SOIL and none was allocated to EC.

> Number of species to process from CALPUFF runs  $|$  NSPECINP = 5  $|$ (NSPECINP) -- No default Number of species to write to output file (NSPECOUT) -- No default  $!$  NSPECOUT = 6  $!$ Number of species to compute from those modeled (must be no greater than NSPECOUT) (NSPECCMP) -- No default  $!$  NSPECCMP = 2  $!$ Recompute the HNO3/NO3 partition for concentrations? (MNITRATE)  $!$  MNITRATE =  $0$  !  $Default: 0$ The following NSPECINP species will be processed:  $SO(4)$ ASPECI = ! END! ASPECI = NO3 1 ! END! ASPECI = HNO3 !END! ASPECI = PM10 !END! ASPECI = SOA ! ! END! The following NSPECOUT species will be written:  $SO<sub>4</sub>$ !END! ASPECO =  $\mathbf{I}$ ASPECO = NO3 ! END! ASPECO = HNO3 ! END! ASPECO = EC ! END! SOIL ASPECO = ! END! SOA ASPECO = ! END!  $\mathbf{I}$ The following NSPECCMP species will be computed by scaling and summing one or more of the processed input species. Identify the name (s) of<br>the computed species and provide the scaling factors for each of the<br>NSPECINP input species (NSPECCMP groups of NSPECINP+1 lines each): CSPECCMP =  $EC$  ! SO<sub>4</sub>  $=$  $0.0$ NO3  $0.0$  $\equiv$  $PM10$  $=$  $0.00$  $\frac{1}{2}$ SOA  $=$  $0.0$ !END! CSPECCMP = SOIL ! SO<sub>4</sub>  $\equiv$  $0\, .\, 0$  $NO<sub>3</sub>$  $0\,$  .  $0\,$  $\equiv$ PM10  $=$  $1.0$  $\frac{1}{2}$ SOA  $=$  $0.0$ END!

<span id="page-44-0"></span>**Figure 20. POSTUTIL setup for simulations where PM10 is divided into SOIL and EC species (example #2 setup).** 

> In the second POSTUTIL setup for example#2, POSTUTIL is used to compute the partition for the total concentration fields with MNITRATE=1 and the appropriate ammonia background concentration. The ammonia background concentration, BCKNH3, in POSTUTIL is the same as the background value presented in section [5.1.2.8](#page-36-1). In this POSTUIL setup, the input species include SO4, NO3, HNO3, EC, SOIL, and SOA and the output species include SO4, NO3, HNO3, EC, SOIL, and SOA. Key POSTUTIL parameters are shown in [Figure 19](#page-43-0).

Number of species to process from CALPUFF runs (NSPECINP) -- No default  $!$  NSPECINP = 6  $!$ Number of species to write to output file (NSPECOUT) -- No default  $!$  NSPECOUT = 6  $!$ Number of species to compute from those modeled (must be no greater than NSPECOUT)  $(NSPECCMP)$  -- No default  $!$  NSPECCMP =  $0$  ! Recompute the HNO3/NO3 partition for concentrations? (MNITRATE)  $!$  MNITRATE = 1  $!$  $Default: 0$ The following NSPECINP species will be processed: ASPECI = SO<sub>4</sub> ! END!  $\mathsf{l}$ ASPECI = NO3 - $\overline{\phantom{0}}$ ! END !  $A$ SPECI = HNO3 ! ! END! ASPECI = EC. ! END! ASPECI = SOIL ! ! END! ASPECI = !END! SOA - 1 The following NSPECOUT species will be written: ASPECO = SO<sub>4</sub> **LEND** ASPECO = NO3 ! END!  $ASEECO =$ HNO3 ! !END! ASPECO = ЕC !END! ASPECO = SOIL  $\overline{\phantom{a}}$ !END! ASPECO = SOA. J. ! END !

**Figure 21. POSTUTIL setup for simulations where ammonia limiting is performed using the output file generated from the POSTUTIL setup in [Figure](#page-44-0)  [20](#page-44-0) (example#2 setup).** 

### <span id="page-46-0"></span>*5.1.3.3. 98th Percentile Methods*

According the BART guideline:

...*you should compare your "contribution" threshold against the 98th percentile of values. If the 98th percentile value from your modeling is less than your contribution threshold, then you may conclude that the source does not contribute to visibility impairment and is not subject to BART.* (70 FR 39162)

The BART guideline does not contain a specific method for calculating the "98<sup>th</sup>" percentile value" and CALPOST version 5.51 does not generate a 98<sup>th</sup> percentile delta-deciview value. Consequently, the Division developed a FORTRAN program  $(BART98_v3)$  to compute  $98<sup>th</sup>$  percentile results. The program implements several methods because, at the time the code was written, U.S. EPA had not yet specified an explicit method for determining the  $98<sup>th</sup>$  percentile value.

The U.S.EPA recommends using the  $98<sup>th</sup>$  percentile value from the distribution of values containing the highest modeled delta-deciview value for each day of the simulation from all modeled receptors at a given Class I area. The  $98<sup>th</sup>$  percentile delta-deciview value can be determined in several ways:

- The 8th highest value for each year modeled
- $\blacksquare$  The 3-year average of the annual  $8<sup>th</sup>$  high values
- The  $22<sup>nd</sup>$  highest value for the 3-year modeling period

The highest value from the methods above is compared to the contribution threshold. The contribution threshold has an implied level of precision equal to the level of precision reported from CALPOST. Specifically, the 98<sup>th</sup> percentile results are reported to three decimal places.

The Division's processor BART98\_v3 calculates the  $98<sup>th</sup>$  percentile value with the method recommended by U.S. EPA. The Division refers to the method as the "dayspecific method" or "method 1." The first step in the method is to find the highest modeled delta-deciview value for each day of the simulation from all modeled receptors for the selected time period. While this set of delta-deciview values is generated by CALPOST in an unranked format, the Division's processor BART98 v3 outputs all daily delta-deciview values for each receptor from CALPOST and finds the highest impact for each day. Next, the processor ranks the daily delta-deciview maxima in descending order for the number of days processed in CALPOST. Then, the processor determines the  $98<sup>th</sup>$  percentile value from the distribution of ranked modeled daily maximum values, irrespective of receptor location. For example, for a 365-day simulation, the  $98<sup>th</sup>$  percentile value would be the  $8<sup>th</sup>$  highest modeled delta-deciview value from the list of ranked delta-deciview values. That is, the top 7 days are ignored, even though the values being ignored may be at different receptors. Similarly, for a 3-year period, the  $98<sup>th</sup>$  percentile would be the 22<sup>nd</sup> highest modeled delta-deciview value.

> The processor BART98\_v3 also generates  $98<sup>th</sup>$  percentile values using the "receptorspecific method" or "method 2." This method, which calculates  $98<sup>th</sup>$  percentile values on a receptor-by-receptor basis, is not used for the subject-to-BART modeling in Colorado.

> In order to make the processor more general and to handle missing data, the "8<sup>th</sup> high" (for one year) and "22<sup>nd</sup> high" (for 3 years) values recommended by U.S. EPA are not hardwired into the processor; rather, the processor contains an algorithm that calculates the appropriate  $\sinh^n$  high" value from the distribution of data. The  $8<sup>th</sup>$  high and  $22<sup>nd</sup>$  high values recommended by U.S. EPA are consistent with the values that would be generated from the equations in 40 CFR 50 Appendix N - "Interpretation of the National Ambient Air Quality Standards for  $PM2.5"$  – for determining  $98<sup>th</sup>$ percentile values for PM2.5 monitoring. Thus, the Appendix N method is used in the processor. For the exact algorithm, see Appendix N, the BART98\_v3 source code, or the BART98 v3 "readme" file.

# <span id="page-48-0"></span>**6. Results**

The CALPUFF modeling results include eleven of the twelve Class I areas in Colorado. Mesa Verde was excluded because it is more than 300 km from all of the BART-eligible sources in Colorado. In addition, the BART-eligible sources in Colorado would have higher impacts at other Class I areas. That is, impacts at Mesa Verde would not be the controlling 98<sup>th</sup> percentile values for this analysis.

The results for source-to-receptor distances beyond 300 kilometers may be used, but they may overestimate impacts because puff splitting has not been used. The model setup used here should provide reasonable estimates for source-to-receptor distances up to 300 kilometers. [Figure 22](#page-48-1) shows the 50km and 300 km radius circles around the modeled BART-eligible source.

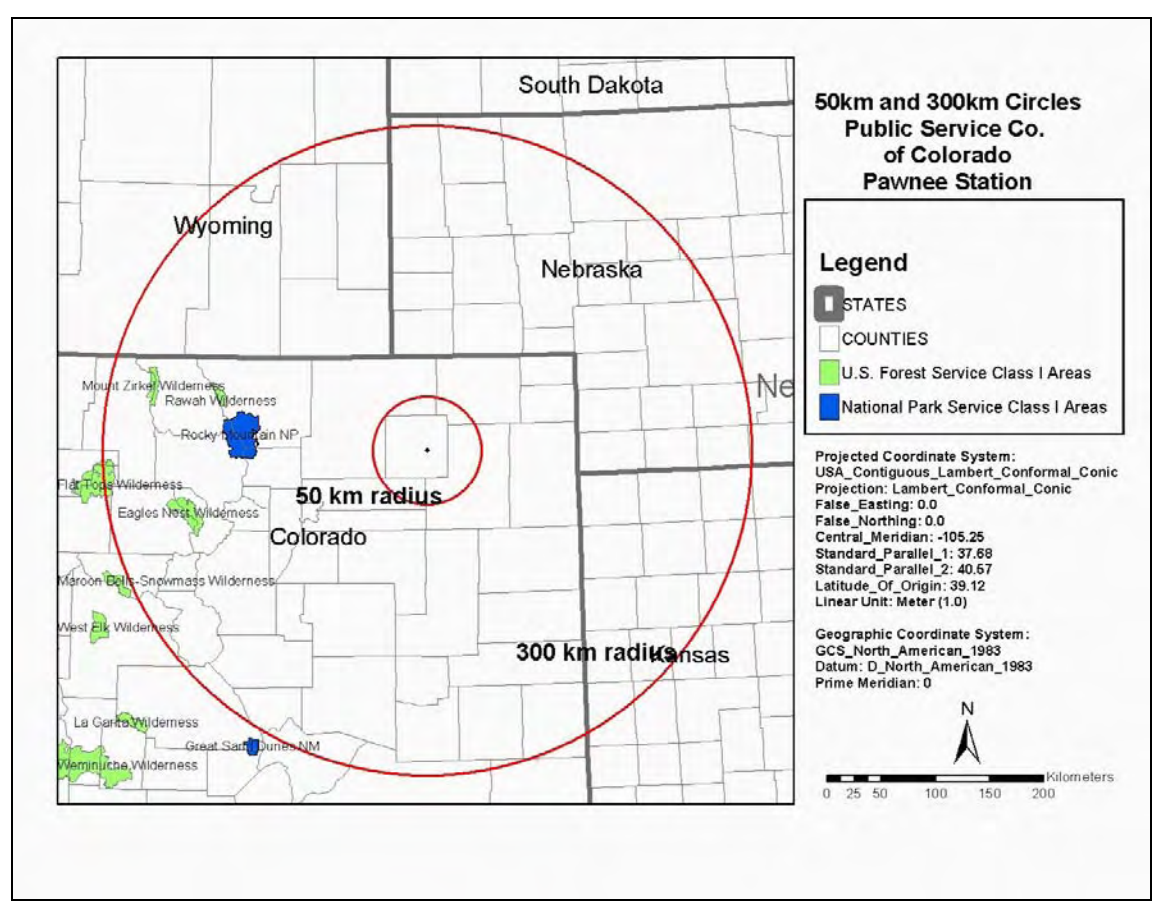

<span id="page-48-1"></span>**Figure 22. Class I areas within 50 and 300 kilometers of the BART-eligible source.** 

## <span id="page-49-0"></span>**6.1. Results**

The Division has applied the CALPUFF modeling system with three years of meteorological data to determine if the 98<sup>th</sup> percentile 24-hour change in visibility (delta-deciview) from a BART-eligible source is greater than a contribution threshold of 0.5 deciviews at any Class I area. This initial phase of the BART modeling process is referred to as the "subject to BART" analysis. The modeling includes  $SO_2$ , NOx, and direct PM10 emissions from all BARTeligible units at a given facility.

While the modeling results in this report may be used to support regulatory decision making, additional modeling performed by the Division or source operator may supersede the results in this report. If additional modeling is performed, it should be consistent with recommendations in the Division's modeling protocol. Any subsequent modeling performed by the source operator will be subject to Division review and approval. Moreover, the contribution threshold and other criteria used for this modeling demonstration have not been finalized and may change in the final rule adopted by the Commission. Therefore, the results in this report are not a final agency action. Any source that the Division determines is subject to BART will receive a separate notice of the agency's final determination. Such separate notice will occur after the Commission acts on the proposed regulations establishing criteria and procedures for determining which sources will be subject to the BART requirement.

[Table 2](#page-50-0) and [Figure 23](#page-51-0) show the 98<sup>th</sup> percentile daily delta-deciview values for each Class I area in the modeling domain. The  $98<sup>th</sup>$  percentile delta-deciview value is determined several ways:

- The 8th highest value for each year modeled
- The 3-year average of the annual  $8<sup>th</sup>$  high values
- $\blacksquare$  The 22<sup>nd</sup> highest value for the 3-year modeling period

The highest value from the methods above is compared to the contribution threshold. The contribution threshold has an implied level of precision equal to the level of precision reported from CALPOST. Specifically, the  $98<sup>th</sup>$  percentile results are reported to three decimal places.

The BART-eligible status of the Pawnee Station is pending.

The maximum  $98<sup>th</sup>$  percentile delta-deciview value from the Pawnee Station Boiler #1 at any Class I federal area is 1.189 deciviews, assuming natural background conditions and monthly f(RH) values. The impact is above the contribution threshold of 0.5 deciviews. The maximum impact occurs at Rocky Mountain National Park. For the three-year period modeled, there are 55 days with an estimated impact over the contribution threshold of 0.5 deciviews.

[Table 3](#page-52-0) shows the summary report generated by the Division's  $98<sup>th</sup>$  percentile postprocessor  $(BART98_V3)$  for the maximum  $98<sup>th</sup>$  percentile value. [Figure 24](#page-53-0) and [Figure 25](#page-53-1) show the distribution of delta-deciview values used to generate the maximum 98<sup>th</sup> percentile value. [Figure 24](#page-53-0) shows the top 25 delta-deciview values at the Class I federal area with the maximum impact from this BART-eligible source.

<span id="page-50-0"></span>entire period modeled. Table 2. Maximum 98<sup>th</sup> percentile value, 98<sup>th</sup> percentile values calculated with several methods, and the number of days the impact is equal to or greater than 0.5 deciviews for the

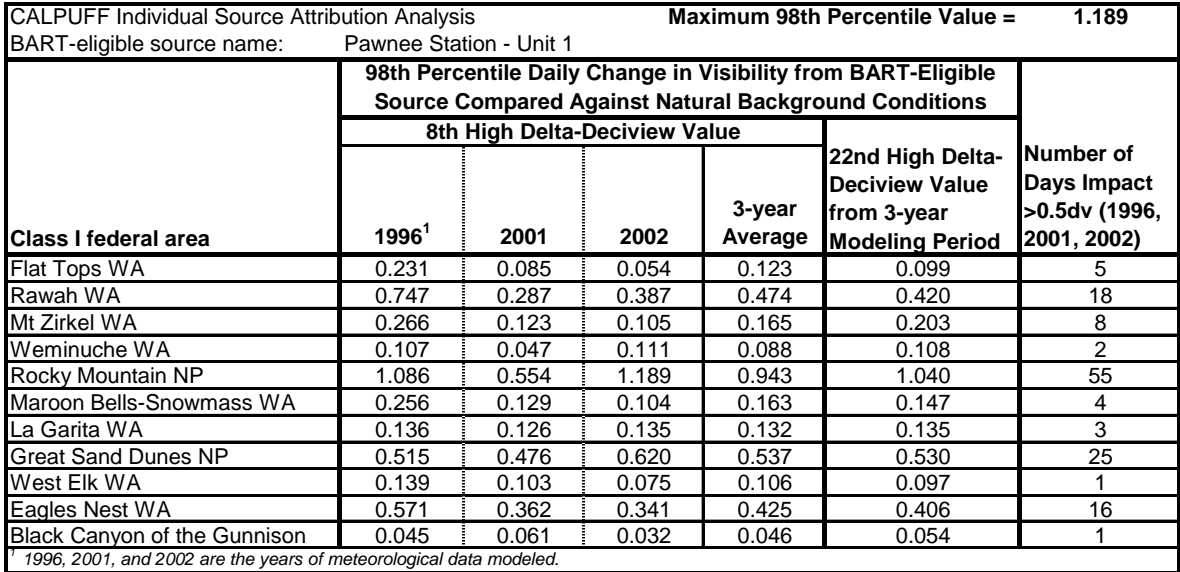

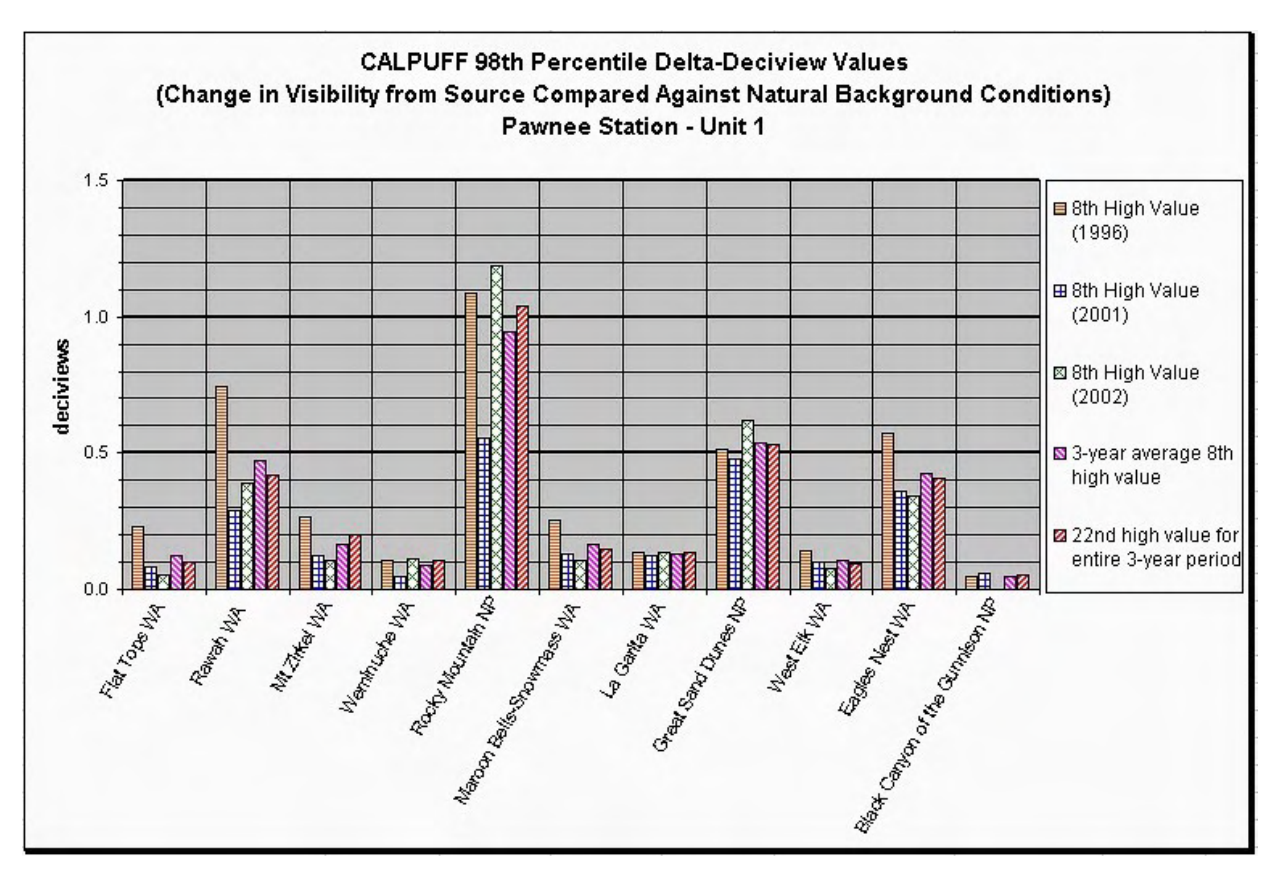

<span id="page-51-0"></span>**Figure 23.** Comparison of 98<sup>th</sup> percentile daily change in visibility values (delta-deciviews). The highest value is compared to the contribution threshold of 0.5 deciviews.

<span id="page-52-0"></span>**Table 3.** Summary report with results from the Division's 98<sup>th</sup> percentile postprocessor  $(BART98_V3)$  that correspond to the maximum delta-deciview value from [Table 2.](#page-50-0) The  $98<sup>th</sup>$ percentile value from "Method 1" (in bold) corresponds to the method recommended by U.S. EPA.

Title from CALPOST: APCD BART - **Rocky Mtn NP** (ROM); 9/09/05 v1at0.88\_mnitrate44ppb MVISBK=6; EPA2003 centroid monthly f(RH); EPA2003 20%bestdays natural backgrd 2002 36km MM5, 4km CALMET, hourly ozone; BART-eligible source= PAWNEE Days processed: 364 Receptors processed: 407 CALPOST species: ALL Contribution threshold: 0.5 Summary of delta-deciview results: The 'High 1st High' from the model is: 2.144 dv Number of days 'High 1 High' delta-deciview => 0.5: 21 Number of days 'High 1 High' delta-deciview => 1.00: 9 98th Percentile Results: ------------------------------------------------------------- Method 1. DAY-SPECIFIC - closest modeled value: The ' 8 High' value from the model is: **1.189 dv** at receptor 258 on day 81(2002) Method 2a. RECEPTOR-SPECIFIC - closest modeled value: The 'High 8 High' value from the model is: 1.081 dv at receptor 323 on day 305(2002) Number of days with delta-deciview => 0.5: 18 Number of days with delta-deciview => 1.00: 2 Method 2b. RECEPTOR-SPECIFIC - Weighted Average at X[(n+1)p]: The calculated 98th percentile value using a weighted averaging method is: 1.138 dv at receptor 258 using days 81(2002) and 297(2002) -------------------------------------------------------------

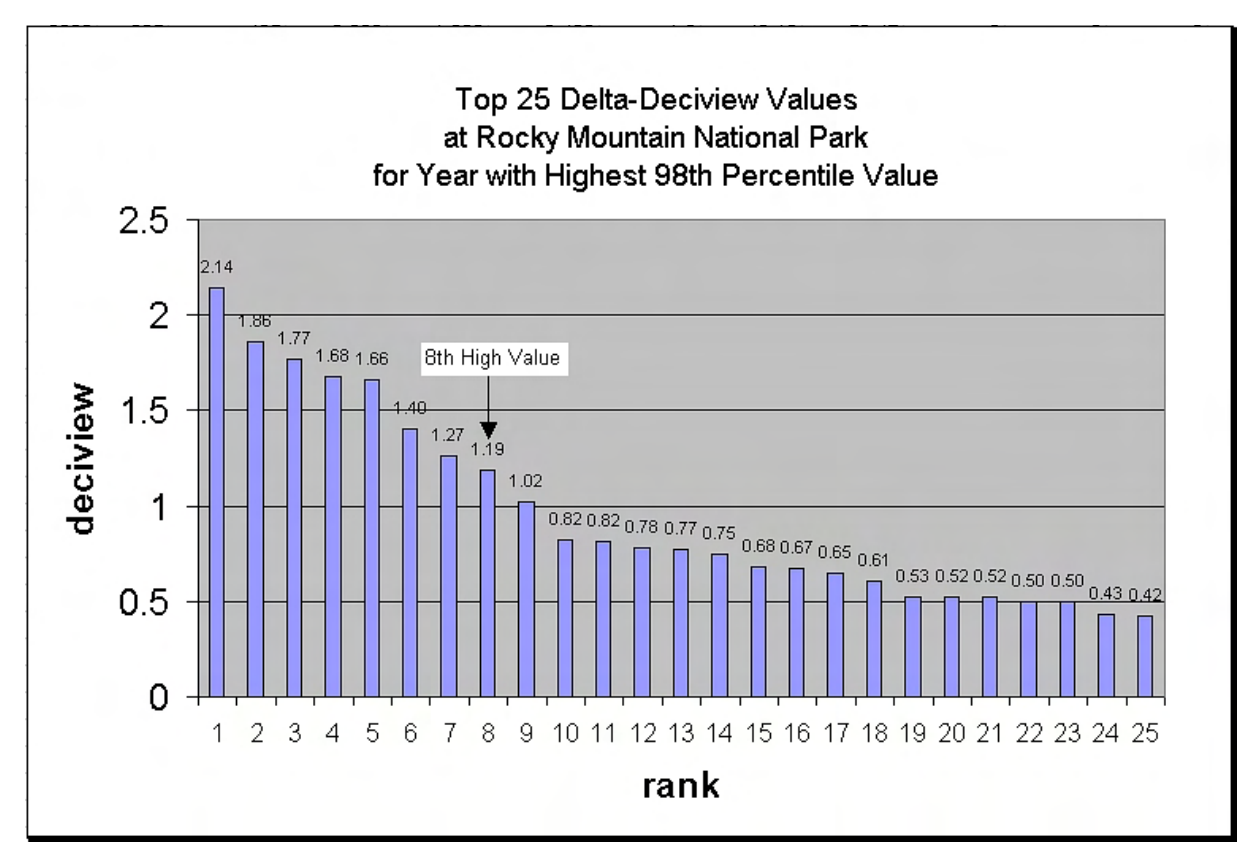

<span id="page-53-0"></span>**Figure 24.** Distribution of delta-deciview values used to generate the maximum 98th percentile value.

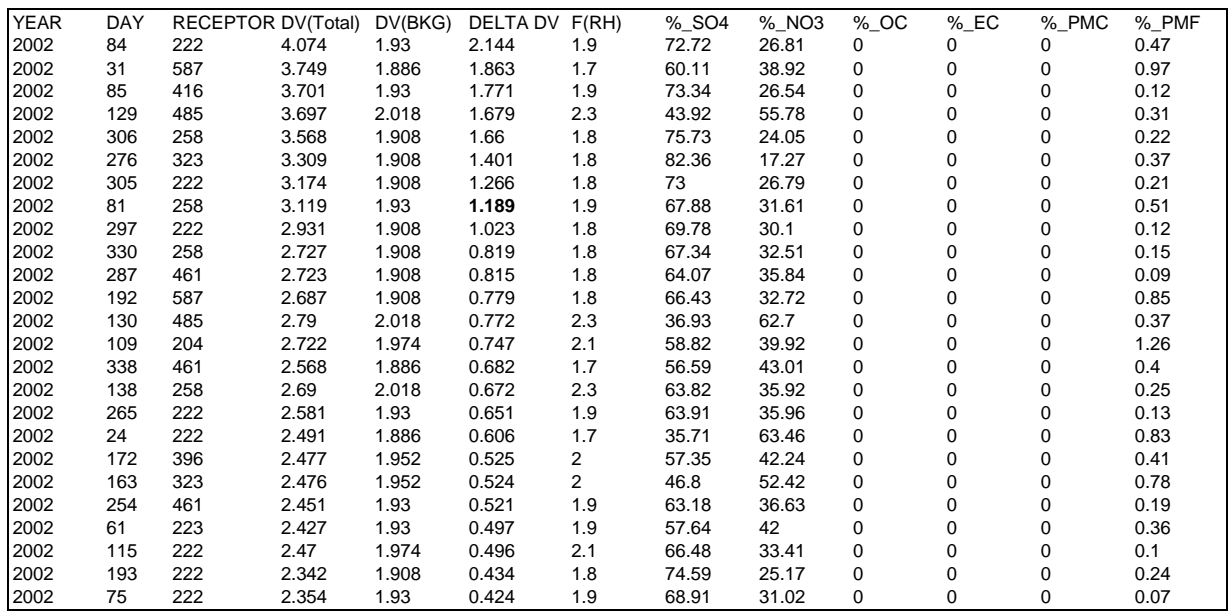

<span id="page-53-1"></span>**Figure 25.** Top 25 delta-deciview (DELTA DV) values from Rocky Mountain National Park from the year with the highest 98th percentile value.

# <span id="page-54-0"></span>**7. References**

Colorado Department of Public Health & Environment. "Technical Review Document for Operating Permit 96OPMR129 to be issued to Public Service Co – Pawnee Station, Morgan County, Source ID 0870011." Air Pollution Control Division, Stationary Sources Program, December 2002.

Colorado Department of Public Health & Environment. "Technical Review Document for Modification to Operating Permit 96OPAD130 to be issued to Public Service Co – Cherokee Station, Adams County, Source ID 0010001." Air Pollution Control Division, Stationary Sources Program, August 2003.

Colorado Department of Public Health & Environment. "Technical Review Document for Modification to Operating Permit 96OPAD130 to be issued to Public Service Co – Cherokee Station, Adams County, Source ID 0010001." Air Pollution Control Division, Stationary Sources Program, May 2004.

CH2M HILL. "Application for Permit to Construct Unit 3, Comanche Generating Station, Pueblo, Colorado." Submitted by Public Service Company of Colorado, Prepared by CH2M HILL, January 2005.

Escoffier-Czaja, Christelle and J. Scire, 2002. "The Effects of Ammonia Limitation on Nitrate Aerosol Formation and Visibility Impacts in Class I Areas." Earth Tech, Inc., Extended abstract. *12th Joint Conference on the Applications of Air Pollution Meteorology with the Air and Waste Management Association*, Norfolk, VA, Amer. Meteor. Soc, J5.13.

Douglas, S. and R. Kessler, 1988. User's Guide to the Diagnostic Wind Model (Version 1.0). Systems Applications, Inc., San Rafael, CA.

"Federal Land Manager's Air Quality Related Values Workgroup (FLAG): Phase I Report," U.S. Forest Service, National Park Service, U.S. Fish and Wildlife Service, December 2000.

"Guidance for Estimating Natural Visibility Conditions Under the Regional Haze Rule." EPA-454/B-03-005. September 2003.

"Guidance for Tracking Progress Under the Regional Haze Rule." U.S. EPA, EPA-454/B-03- 004. September 2003.

"Interagency Workgroup on Air Quality Modeling (IWAQM) Phase 2 Summary Report and Recommendations for Modeling Long Range Transport Impacts." EPA-454/R-98-019, December 1998.

"Mt. Zirkel Wilderness Area Reasonable Attribution Study of Visibility Impairment. Volume II: Results of Data Analysis and Modeling - Final Report." Prepared by John G. Watson, et al, Prepared for Colorado Department of Public Health and Environment, 1996.

"Northern Front Range Air Quality Study Final Report." Prepared for Colorado State University, Prepared by John G. Watson, Eric Fujita, Judith C. Chow Barbara Zielinska (Desert Research Institute), L. Willard Richards (Sonoma Technology, Inc.), William Neff (NOAA), David Dietrich (Air Resource Specialists, Inc.), 1998.

Scire J.S., D.G. Strimaitis, R.J. Yamartino. "A User's Guide for the CALPUFF Dispersion Model." Earth Tech, Concord, MA, January 2000.

Scire J.S., F. Robe, F.E.. Fernau, R.J. Yamartino. "A User's Guide for the CALMET Meteorological Model." Earth Tech, Concord, MA, January 2000.

# <span id="page-56-1"></span><span id="page-56-0"></span>**Appendix A – Natural Background Values**

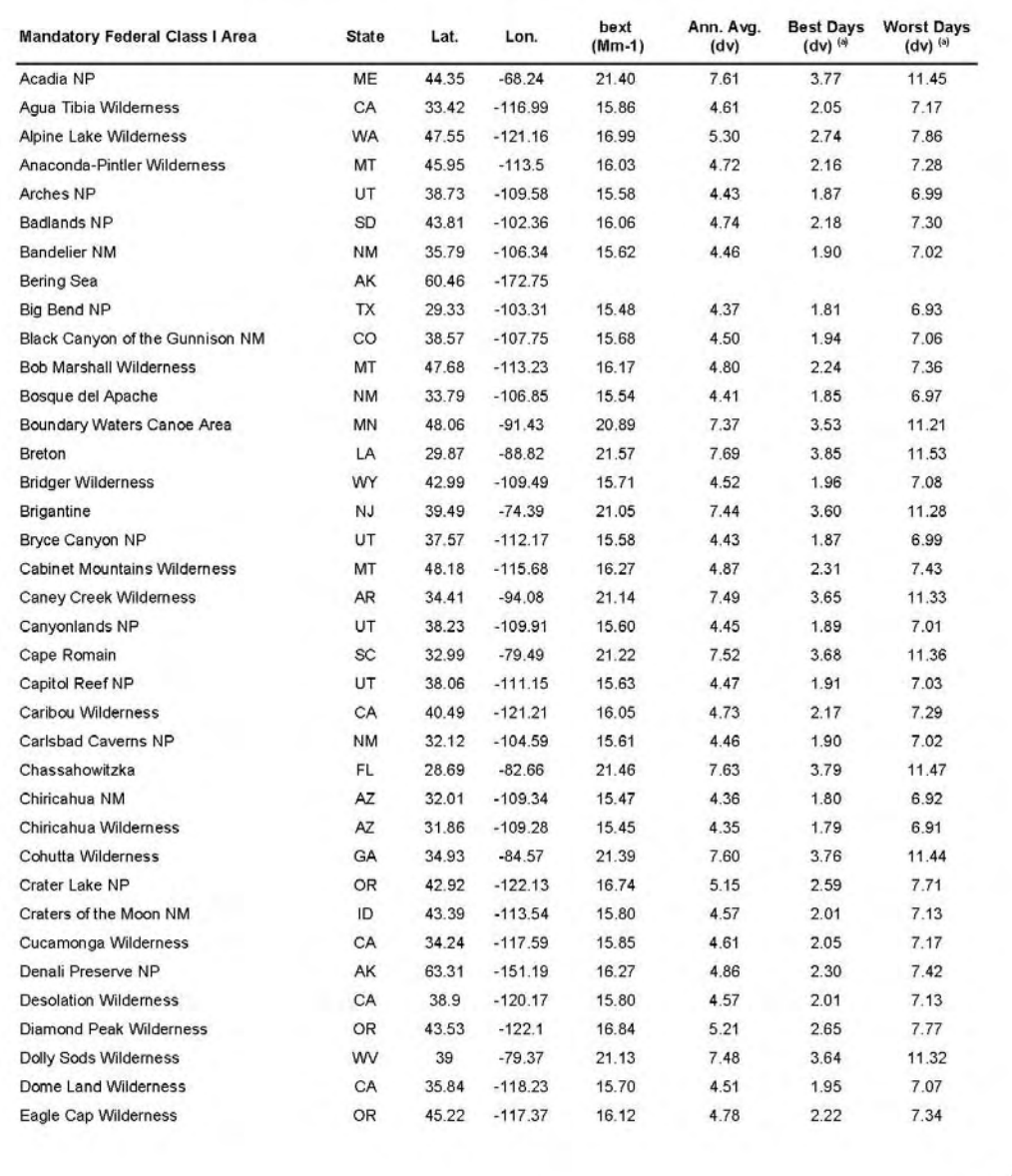

 $\boldsymbol{B}$  -  $2$ 

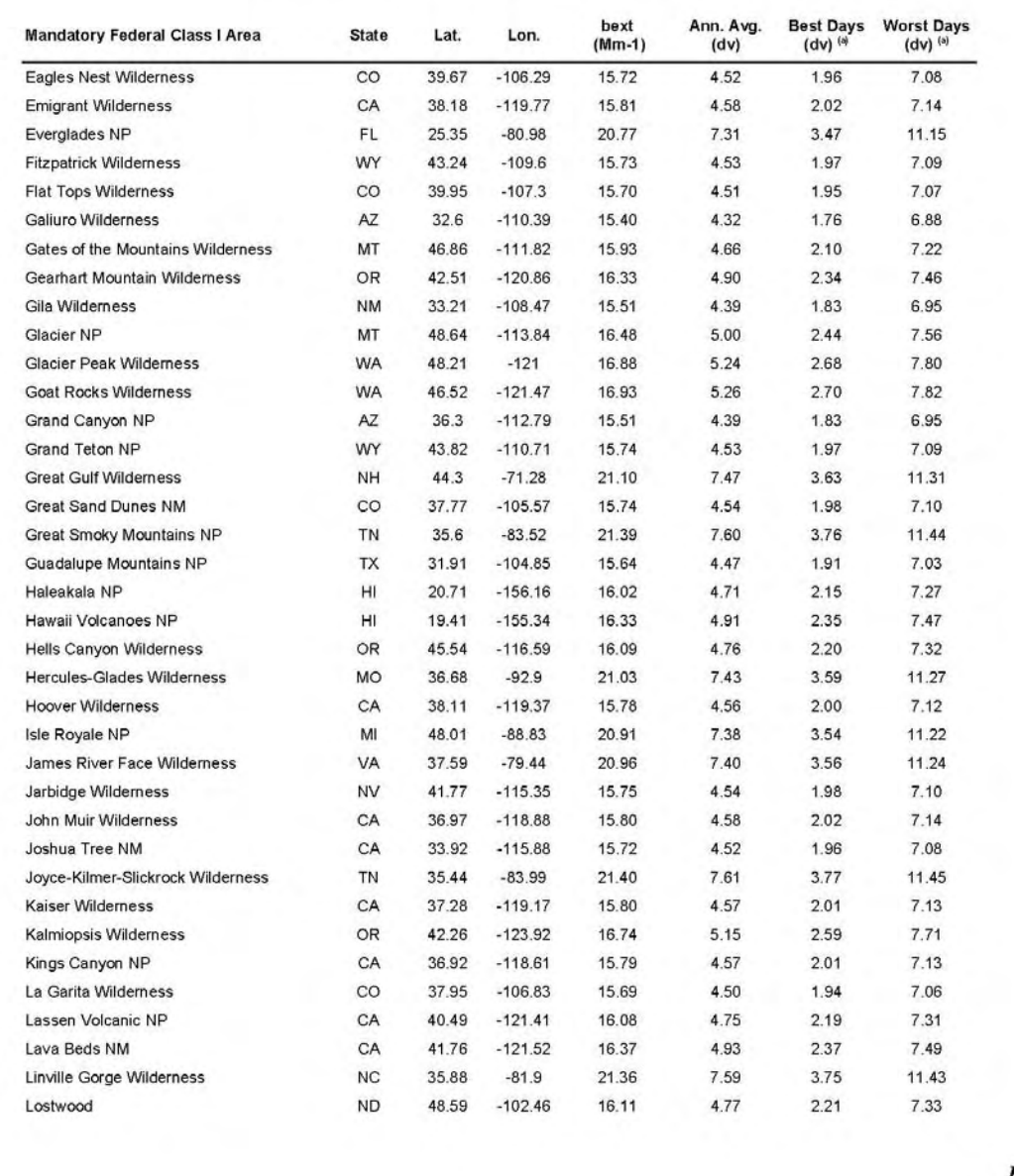

 $\boldsymbol{B}$  -  $3$ 

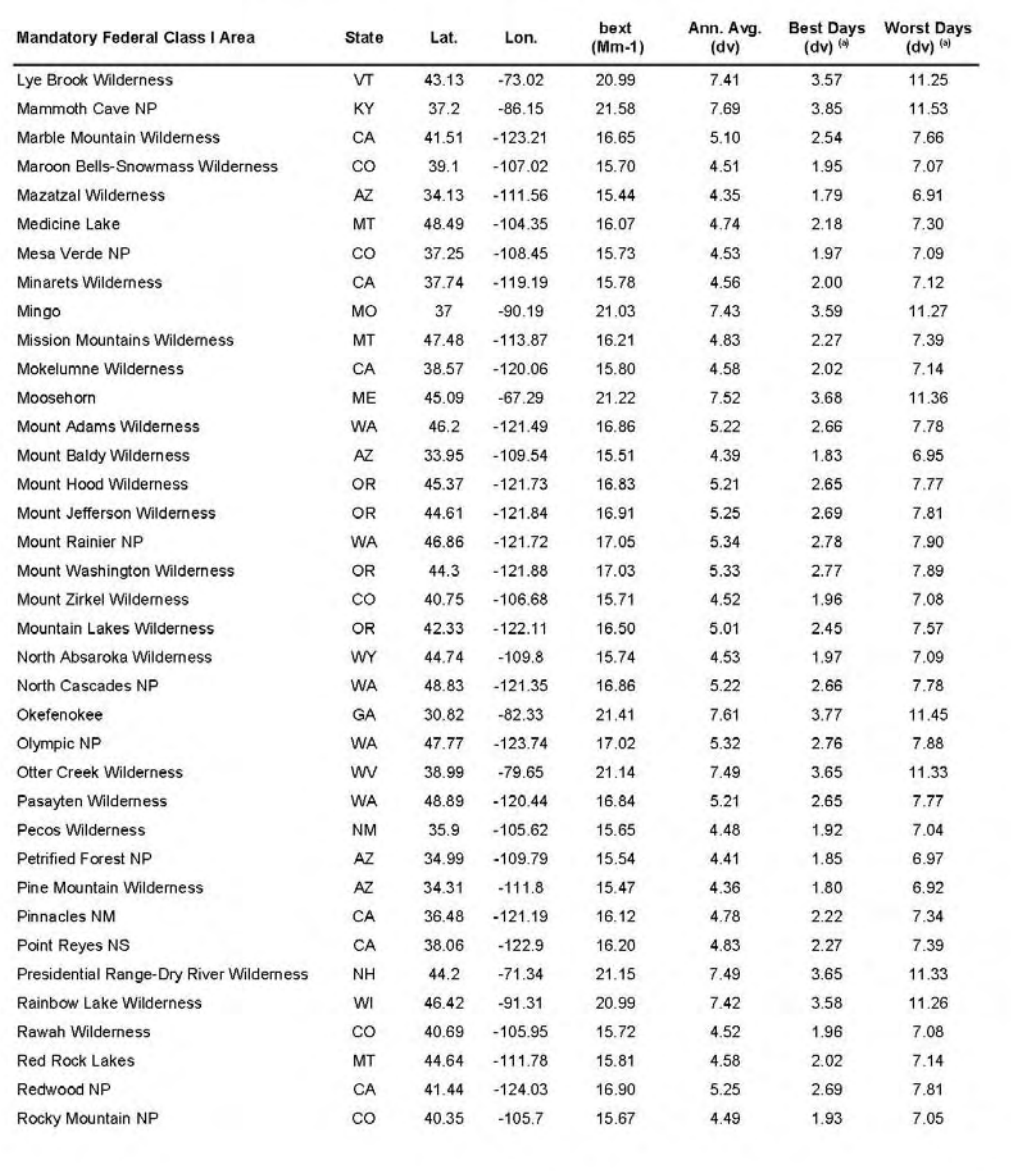

 $B - 4$ 

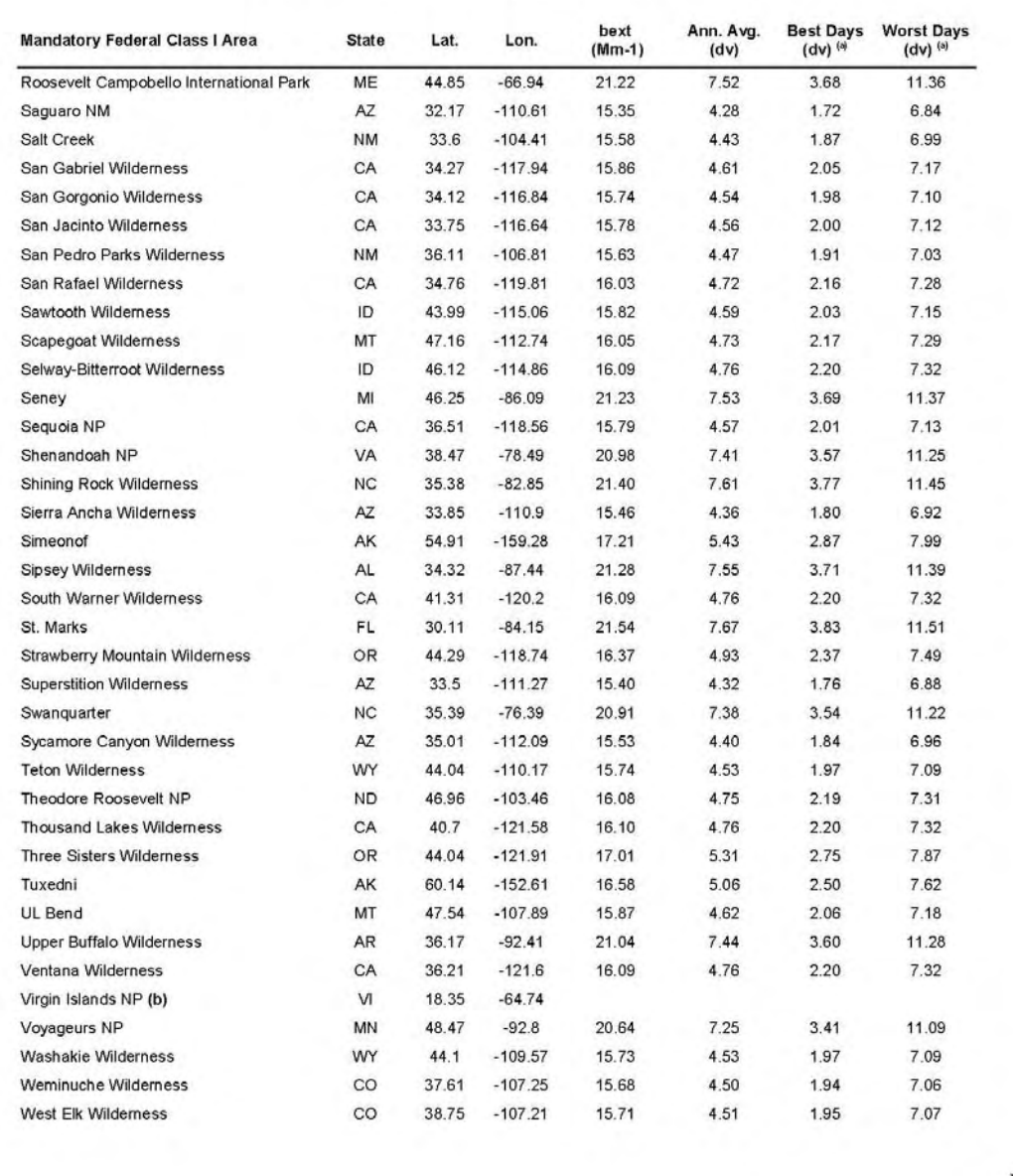

 $\boldsymbol{B}$  -  $\boldsymbol{5}$ 

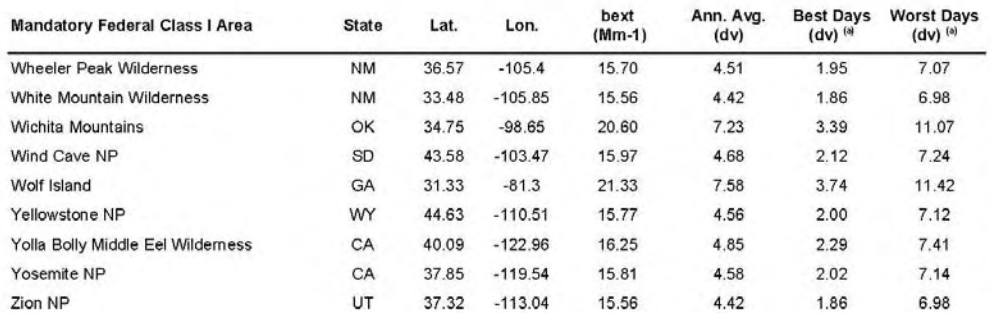

(a) Values for the best and worst days are estimated from a statistical approach described in Section 2.6 of this document. (b) f(RH) values for Virgin Islands National Park were not calculated because of the limited RH data available. As such no estimates for Natural Visibility Conditions are presented at this time.

 $B - 6$ 

# <span id="page-64-1"></span><span id="page-64-0"></span>**Appendix B – Monthly f(RH) Values**

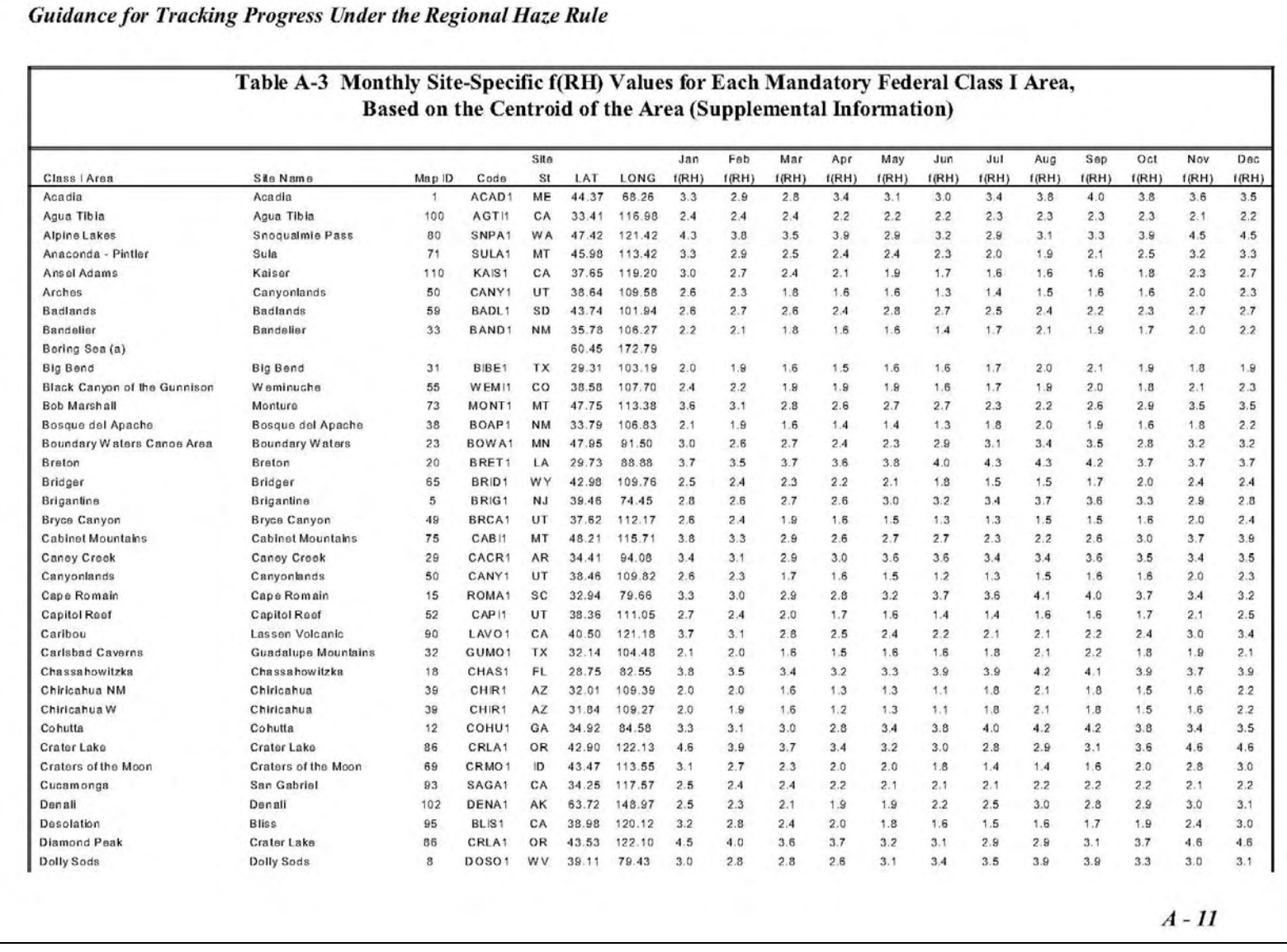

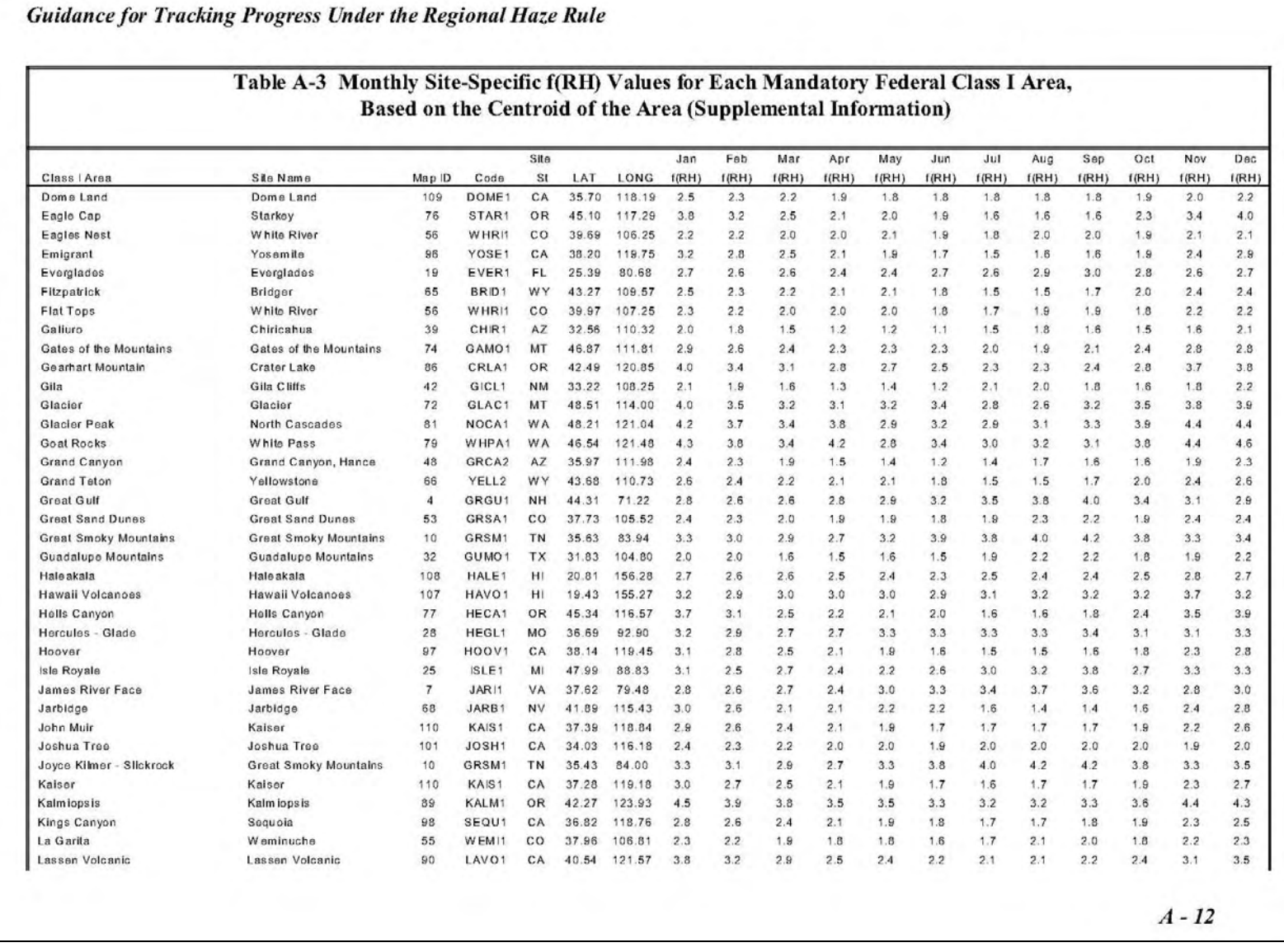

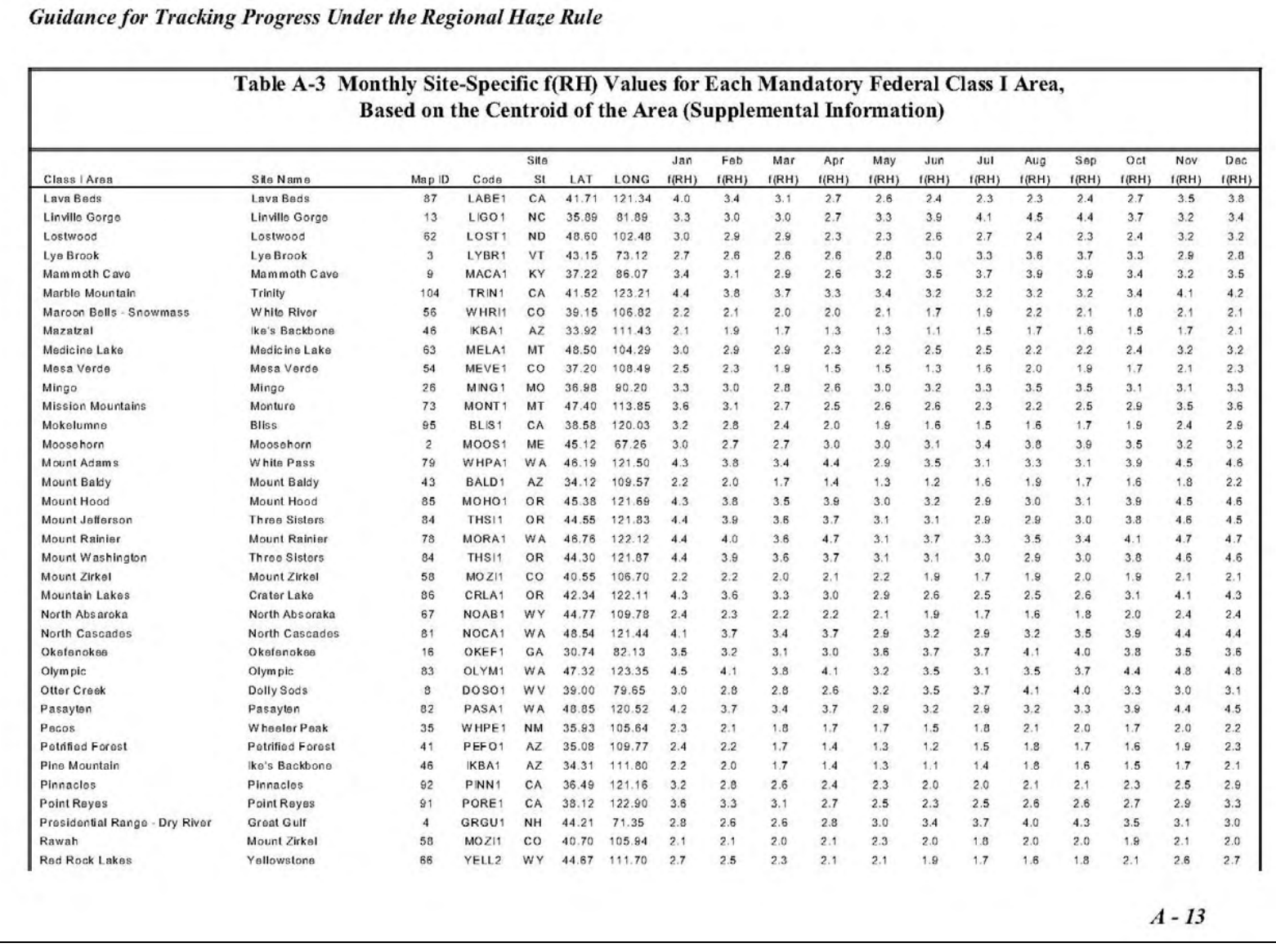

#### Guidance for Tracking Progress Under the Regional Haze Rule

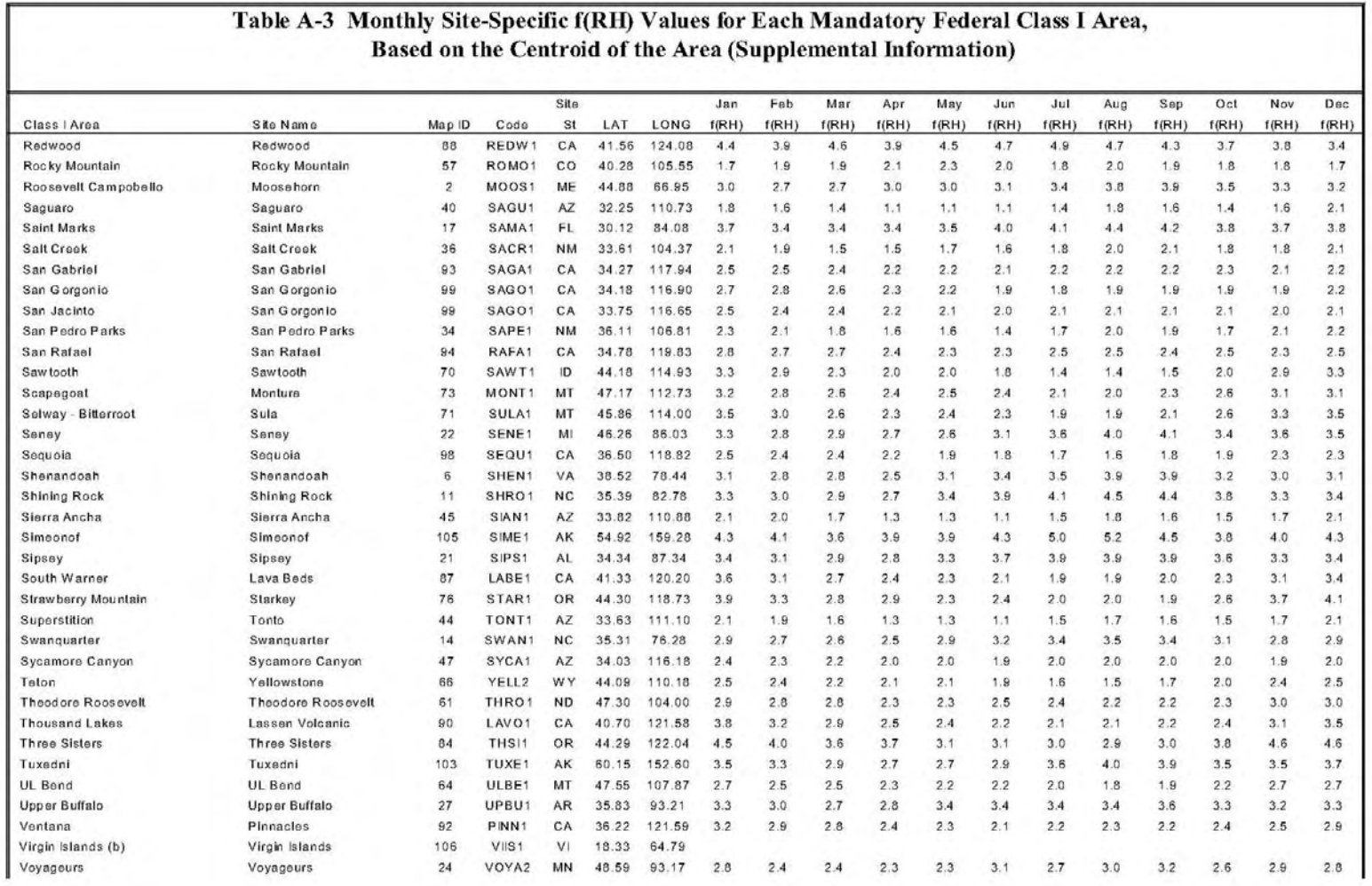

 $A - 14$ 

**Guidance for Tracking Progress Under the Regional Haze Rule** 

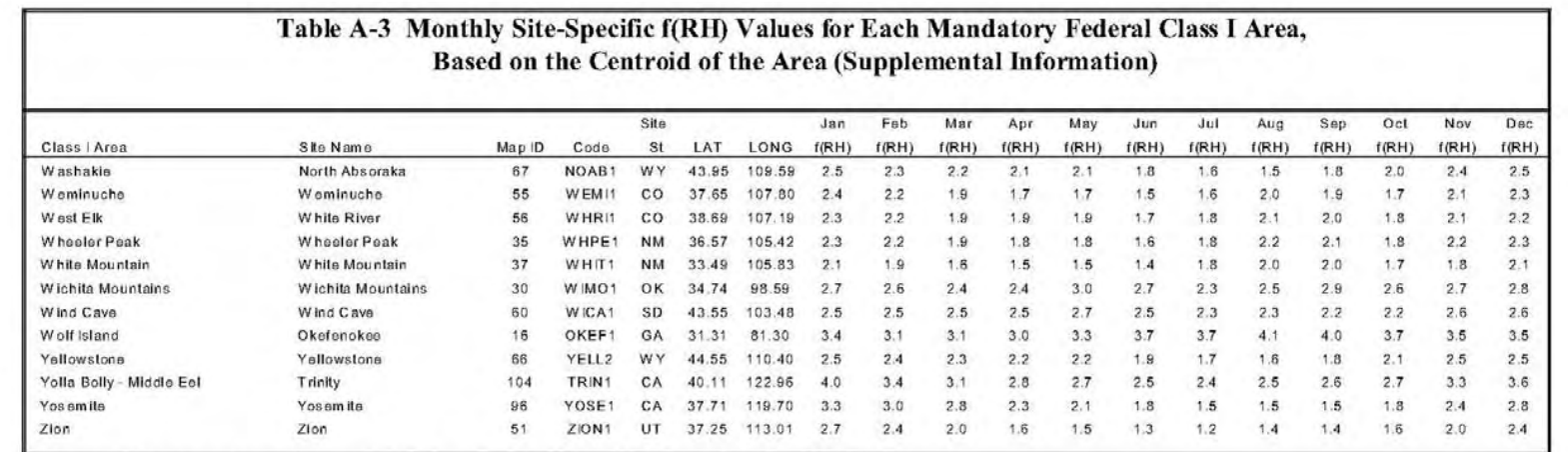

a: No particulate matter sampling or visibility monitoring is conducted in the Bering Sea Wilderness.

b: f(RH) values for Virgin Islands National Park were not calculated because of the limited RH data available.

 $A - 15$